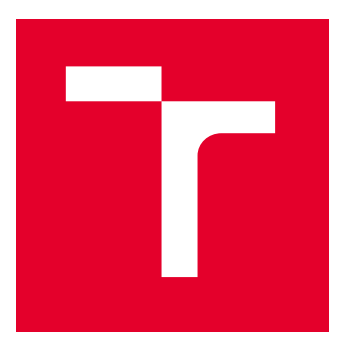

# VYSOKÉ UČENÍ TECHNICKÉ V BRNĚ

BRNO UNIVERSITY OF TECHNOLOGY

## FAKULTA ELEKTROTECHNIKY A KOMUNIKAČNÍCH TECHNOLOGIÍ

FACULTY OF ELECTRICAL ENGINEERING AND COMMUNICATION

# ÚSTAV AUTOMATIZACE A MĚŘICÍ TECHNIKY

DEPARTMENT OF CONTROL AND INSTRUMENTATION

# METODY VÝPOČTU ÚHLU PŘÍCHODU SIGNÁLU PRO LOKALIZACI S VYUŽITÍM UWB TECHNOLOGIE

ANGLE OF ARRIVAL CALCULATION METHODS FOR LOCALIZATION USING UWB TECHNOLOGY

BAKALÁŘSKÁ PRÁCE

BACHELOR'S THESIS

AUTOR PRÁCE **AUTHOR** 

VEDOUCÍ PRÁCE **SUPERVISOR** 

Ivo Žaludek

Ing. Zdeněk Havránek, Ph.D.

BRNO 2022

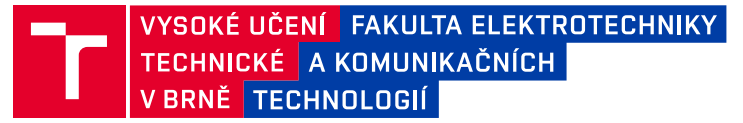

# **Bakalářská práce**

bakalářský studijní program **Automatizační a měřicí technika**

Ústav automatizace a měřicí techniky

*Student:* Ivo Žaludek *ID:* 221032 *Ročník:* 3 *Akademický rok:* 2021/22

#### **NÁZEV TÉMATU:**

#### **Metody výpočtu úhlu příchodu signálu pro lokalizaci s využitím UWB technologie**

#### **POKYNY PRO VYPRACOVÁNÍ:**

1) Popište UWB technologii pro lokalizaci objektů v prostoru a zpracujte průzkum trhu komerčně dostupných hardwarových platforem (např. Decawave/Qorvo, NXP, atd.).

2) Nastudujte algoritmy pro výpočet polohy na základě metod měření časových rozdílů (TWR, TDoA) a pomocí fázového rozdílu (PDoA) využívané při lokalizaci pomocí UWB technologie. Podrobněji se zaměřte na způsoby výpočtu úhlu příchodu signálu ze změřeného rozdílu ve fázích vlny dopadající na anténní řadu.

3) Pomocí poskytnuté UWB platformy realizujte praktická měření pro zjištění závislosti fázového rozdílu na skutečném úhlu příchodu signálu. Analyzujte naměřená data a na jejich základě vyhodnoťte teoreticky dosažitelnou přesnost výpočtu úhlu příchodu signálu s využitím funkce arcsin, vyhledávací tabulky a polynomiálního rozvoje. Zvažte vhodnou filtraci získaných experimentálních dat.

4) Vytvořte skripty v prostředí Matlab pro výpočet úhlu příchodu signálu z fázového rozdílu získaného na detektorech UWB platformy pro metodu využívající vyhledávací tabulku a polynomiální funkci.

5) Pomocí UWB platformy a vytvořených skriptů experimentálně ověřte dosažitelnou míru přesnosti jednotlivých metod. Porovnejte shodu mezi teoreticky zjištěnou a prakticky naměřenou přesností odhadu úhlu příchodu signálu. Zhodnoťte využitelnost navrženého řešení.

Práce je řešena ve spolupráci s firmou Sewio.

#### **DOPORUČENÁ LITERATURA:**

Sachs, J. Handbook of ultra-wideband short-range sensing: theory, sensors, applications. John Wiley & Sons, 2013.

*Vedoucí práce:* Ing. Zdeněk Havránek, Ph.D.

*Termín zadání:* 7.2.2022 *Termín odevzdání:* 23.5.2022

**doc. Ing. Václav Jirsík, CSc.**

předseda rady studijního programu

#### **UPOZORNĚNÍ:**

Autor bakalářské práce nesmí při vytváření bakalářské práce porušit autorská práva třetích osob, zejména nesmí zasahovat nedovoleným způsobem do cizích autorských práv osobnostních a musí si být plně vědom následků porušení ustanovení § 11 a následujících autorského zákona č. 121/2000 Sb., včetně možných trestněprávních důsledků vyplývajících z ustanovení části druhé, hlavy VI. díl 4 Trestního zákoníku č.40/2009 Sb.

Fakulta elektrotechniky a komunikačních technologií, Vysoké učení technické v Brně / Technická 3058/10 / 616 00 / Brno

# **Abstrakt**

Práce se zabývá popisem technologie UWB, srovnáním dostupných hardwarových platforem a metodami lokalizace pomocí UWB. V praktické části jsou porovnány metody výpočtu úhlu příchodu signálu z fázového rozdílu signálu dopadajícího na dvouprvkovou anténní řadu. Výpočet je prováděn pomocí analyticky získané funkce arkus sinus a dále pomocí vyhledávací tabulky a polynomiální funkce. Obsah vyhledávací tabulky a koeficienty polynomiální funkce byly získány na základě změřené charakteristiky UWB přijímače (kotvy). Nejlepšího výsledku bylo dosaženo pomocí vyhledávací tabulky. Přesnějších výsledků bylo dosaženo, pokud byly hodnoty fázového rozdílu průměrovány.

## **Klíčová slova**

UWB, PDOA, Sewio, lokalizace, AOA

## **Abstract**

The thesis describes UWB technology, compares available hardware platforms and describes UWB localization methods. The practical part compares the methods of calculating the angle of arrival from the phase difference of signal arrival on the twoelement antenna array. The calculation is performed using the analytically obtained arc sine function and also using the look-up table and the polynomial function. The content of the look-up table and the coefficients of the polynomial function are based on the measured characteristics of the UWB receiver (anchor). The best result was obtained using the look-up table. More accurate results were obtained when the phase difference of arrival values were averaged.

# **Keywords**

UWB, PDOA, Sewio, localization, AOA

## **Bibliografická citace**

ŽALUDEK, Ivo. Metody výpočtu úhlu příchodu signálu pro lokalizaci s využitím UWB technologie. Brno, 2022. Dostupné také z: https://www.vutbr.cz/studenti/zavprace/detail/142680. Bakalářská práce. Vysoké učení technické v Brně, Fakulta elektrotechniky a komunikačních technologií, Ústav automatizace a měřicí techniky. Vedoucí práce Zdeněk Havránek.

## **Prohlášení autora o původnosti díla**

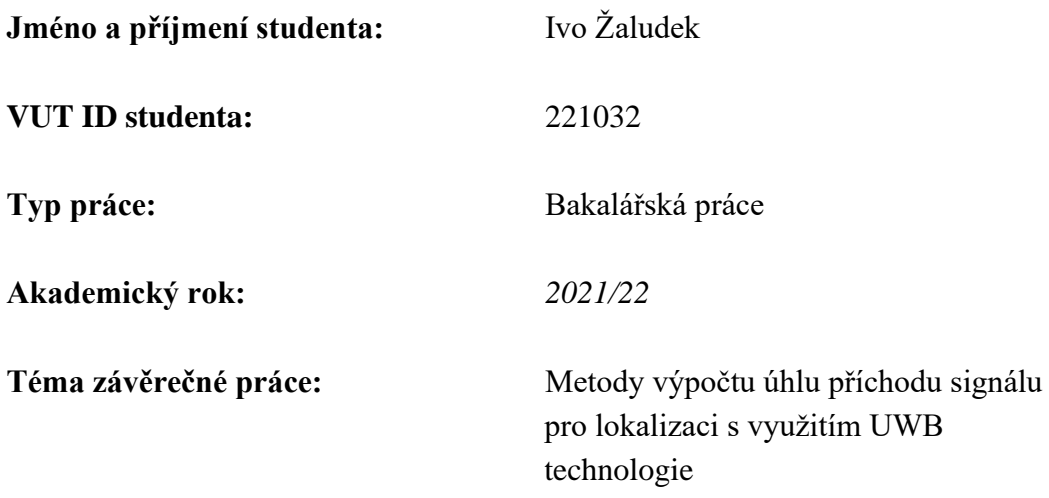

Prohlašuji, že svou závěrečnou práci jsem vypracoval samostatně pod vedením vedoucí/ho závěrečné práce a s použitím odborné literatury a dalších informačních zdrojů, které jsou všechny citovány v práci a uvedeny v seznamu literatury na konci práce.

Jako autor uvedené závěrečné práce dále prohlašuji, že v souvislosti s vytvořením této závěrečné práce jsem neporušil autorská práva třetích osob, zejména jsem nezasáhl nedovoleným způsobem do cizích autorských práv osobnostních a jsem si plně vědom následků porušení ustanovení § 11 a následujících autorského zákona č. 121/2000 Sb., včetně možných trestněprávních důsledků vyplývajících z ustanovení části druhé, hlavy VI. díl 4 Trestního zákoníku č. 40/2009 Sb.

. V Brně dne: 23. května 2022

podpis autora

# **Poděkování**

Děkuji vedoucímu bakalářské práce Ing Zdeňku Havránkovi, Ph.D. za to, že se ujal vedení mé práce, za rady a pomoc při tvorbě této práce. Dále děkuji Ing. Ľubomíru Mrázovi za příležitost spolupracovat s firmou Sewio, Ing. Janu Bílkovi za zasvěcení do problematiky, vstřícnost a cenné rady. Také bych chtěl poděkovat své rodině a přítelkyni za podporu při studiu.

V Brně dne: 23. května 2022

podpis autora

# Obsah

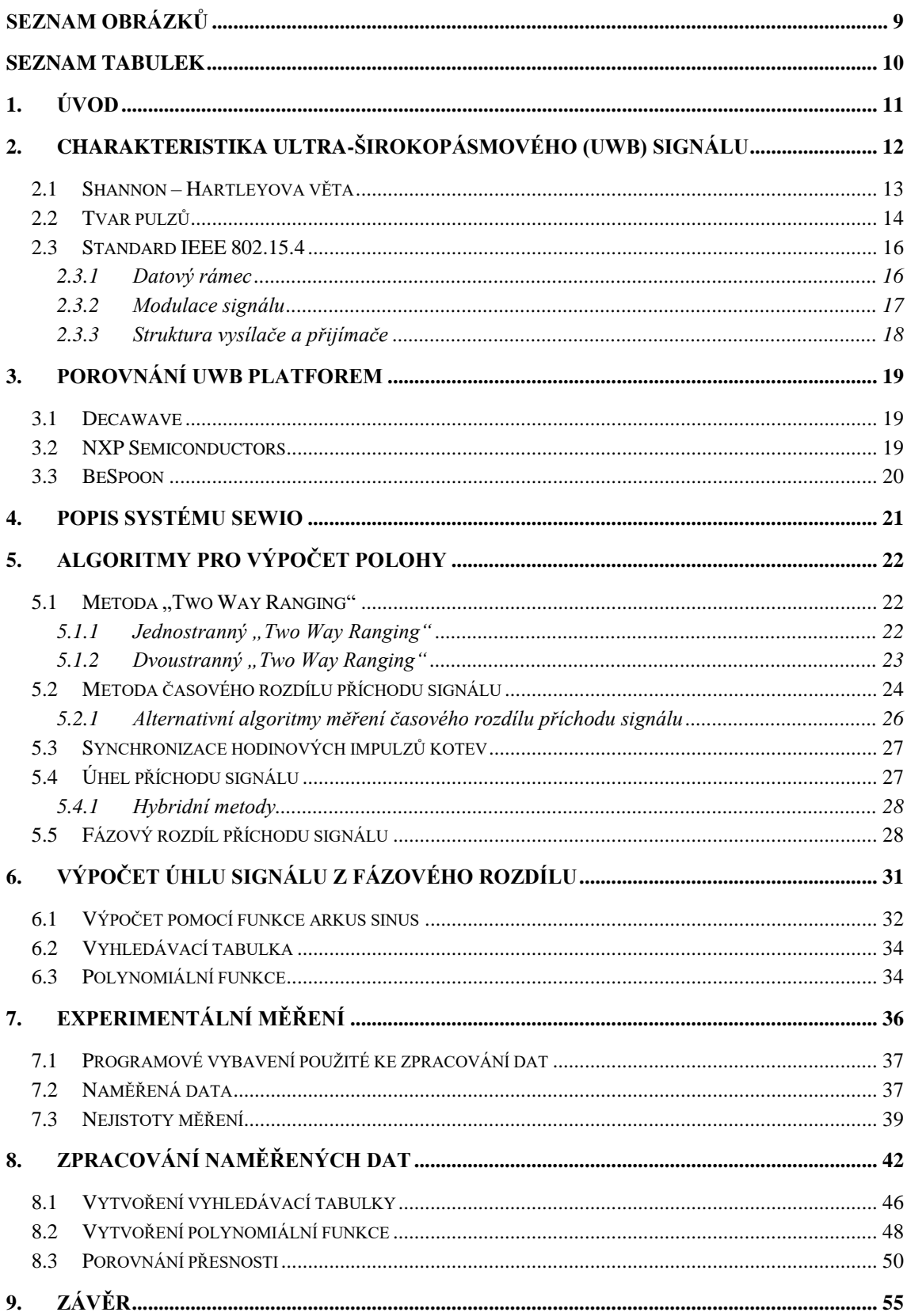

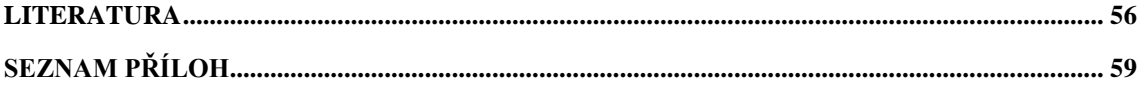

# <span id="page-8-0"></span>**SEZNAM OBRÁZKŮ**

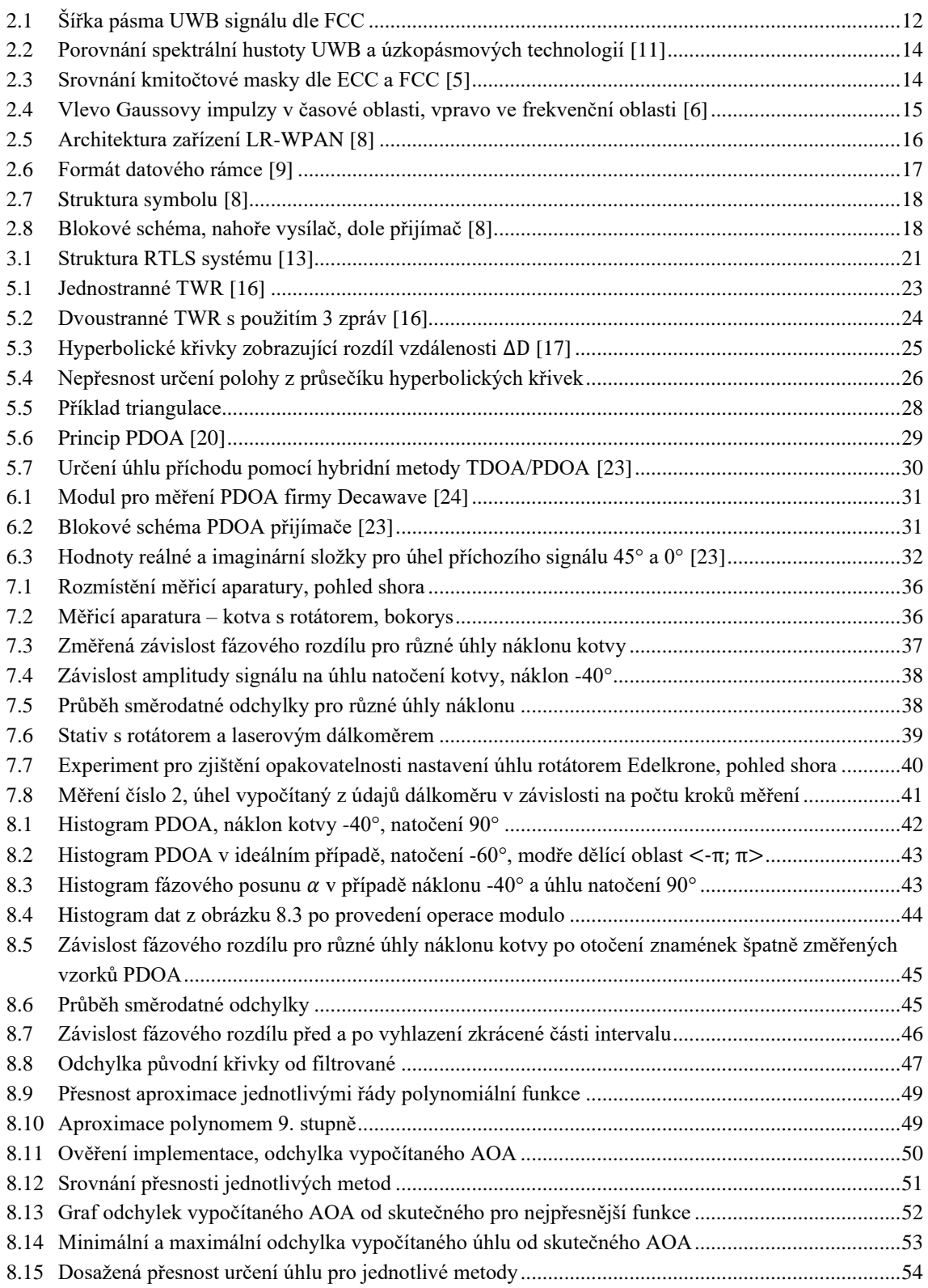

## <span id="page-9-0"></span>**SEZNAM TABULEK**

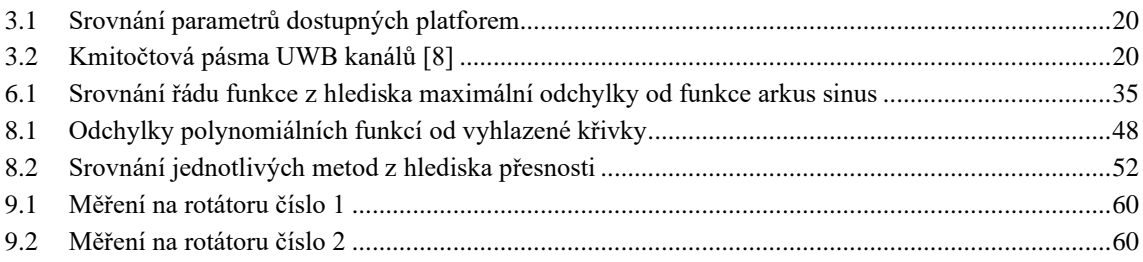

# <span id="page-10-0"></span>**1.ÚVOD**

Lokalizace se v průmyslu již řadu let používá pro optimalizaci výrobních a logistických procesů nebo zvýšení bezpečnosti. Navigační systémy založené na satelitní navigaci (například GPS) poskytují dobrou přesnost ve venkovním prostředí. V prostředí, kde dochází k odrazům signálu se přesnost zhoršuje, ve vnitřních prostorech jsou tyto systémy mnohdy nepoužitelné. Ve vnitřních prostorech se proto pro lokalizaci používají technologie založené na Bluetooth, Wi-Fi, RFID nebo UWB. V případě Bluetooth nebo Wi-Fi je problémem nízká odolnost vůči odrazům a nízká přesnost. Technologie RFID má nízký dosah a neumožňuje datovou komunikaci. Oproti tomu UWB poskytuje výbornou přesnost v řádu centimetrů, má dostatečný dosah a nízkou cenu. Navíc je vhodná i pro použití v průmyslu, neboť se vyznačuje vysokou odolnost vůči rušení a interferencím.

Tato práce poskytuje úvod do technologie UWB, popisuje principy jednotlivých algoritmů pro výpočet polohy a blíže se zaměřuje na určení úhlu příchodu signálu z fázového rozdílu. Součástí práce je i průzkum trhu dostupných hardwarových platforem.

Cílem práce je porovnat dosažitelnou přesnost výpočtu úhlu příchodu signálu z fázového rozdílu signálu dopadajícího na dvouprvkovou anténní řadu. Výpočet je prováděn pomocí analytického vztahu s využitím funkce arkus sinus, dále pomocí vyhledávací tabulky a polynomiální funkce. Aby bylo možné vyhledávací tabulku a polynomiální funkci sestavit, bylo provedeno měření za účelem zjistit skutečnou závislost fázového rozdílu na úhlu příchodu signálu. Dosažené výsledky jednotlivých metod jsou zhodnoceny v závěru práce.

# <span id="page-11-0"></span>**2.CHARAKTERISTIKA ULTRA-ŠIROKOPÁSMOVÉHO (UWB) SIGNÁLU**

Ačkoliv je dnes UWB považováno za novinku, za jistý základ této technologie se dá považovat jiskrový telegraf generující krátké impulzy sestrojený Guglielmo Marconim na přelomu 19. a 20. století. Použití UWB signálů pro komerční použití bylo v roce 1920 zakázáno a vývoj pokračoval pouze ve vojenství. [1] Vývoj UWB radarů pro vojenské účely přiměl agenturu ministerstva obrany USA pro pokročilé výzkumné projekty DARPA k definici UWB:

UWB radar je jakýkoliv radar, jehož (frakční) šířka pásma je větší než 0,25 bez ohledu na střední frekvenci signálu. [2].

Frakční šířka pásma je podílem šířky pásma BW a střední frekvence  $f_c$ :

$$
B_F = \frac{BW}{f_C} \tag{2.1}
$$

Dále bylo uvedeno, že hodnota 0,25 je orientační hodnota. Definice UWB měla odlišit úzkopásmovou techniku od ultra-širokopásmové, která se obvykle vyznačuje vysokými špičkovými výkony a krátkým trváním pulsů.

V roce 2002 Federální komise pro komunikaci (FCC) vyčlenila nelicencované pásmo 3,1 až 10,6 GHz pro UWB signály. Zároveň byl omezen vysílací výkon, aby nedocházelo k interferenci s ostatními technologiemi. Komise FCC také uvedla svou definici UWB signálu:

UWB vysílač je zařízení, které má v jakémkoliv čase frakční šířku pásma rovnu nebo větší 0,2, nebo šířku pásma rovnu nebo větší 500 MHz bez ohledu na frakční šířku pásma. [3]

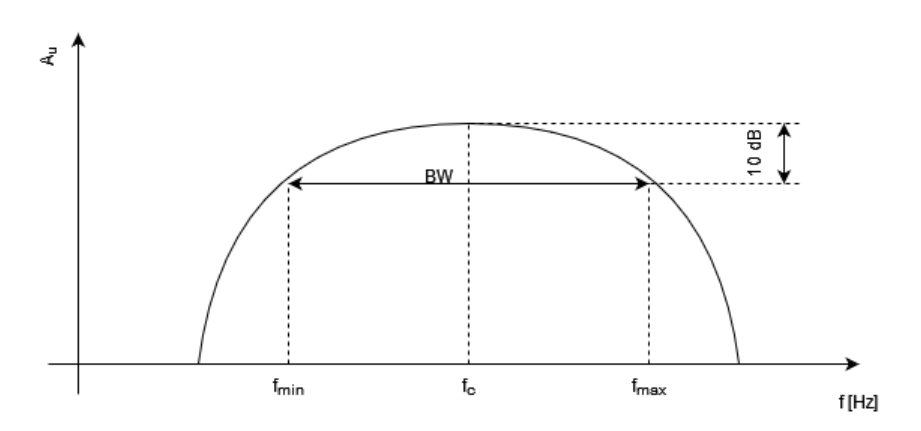

<span id="page-11-1"></span>Obrázek 2.1 Šířka pásma UWB signálu dle FCC

Šířka pásma byla definována jako oblast ohraničená poklesem signálu o 10 dB (viz. obrázek 2.1). Tuto podmínku však UWB signály často nesplňují, jelikož ze spektra bývají odstraněny některé kmitočty, aby nedocházelo k rušení s úzkopásmovými signály. Proto se pokles o 10 dB může ve spektru signálu vyskytovat vícenásobně.

V roce 2005 vydala Mezinárodní elektrotechnická komise (IEC) další standard (IEC 61000-2-13), který definoval UWB na základě poměru nejnižší  $f_l$  a nejvyšší frekvence  $f_h$ :

$$
b_r = \frac{f_h}{f_l} \tag{2.2}
$$

Frekvence  $f_h$  a  $f_l$  udávají pásmo, ve kterém se nachází 90 % energie signálu. IEC rozděluje signály dle šířky pásma na 4 typy, přičemž UWB dělí na dva typy. Většina impulzních signálů spadá do kategorie *Hyperband* ( $b_r > 10$ ), kdežto sinusově modulované do kategorie *Sub-Hyperband* ( $3 < b_r \le 10$ ). Toto rozdělení se liší od obou předchozích definic UWB. Jelikož základní rozdělení vytvořené FCC, resp. DARPA dostatečně dobře definuje ultra-širokopásmový signál, nový standard IEC se z důvodu neslučitelnosti s předchozími nepoužívá.

#### <span id="page-12-0"></span>**2.1 Shannon – Hartleyova věta**

Shannon – Hartleyova věta udává kapacitu komunikačního kanálu, tedy jaká je nejvyšší rychlost přenosu dat, při níž je možno zaručit libovolně nízkou chybovost při působení bílého Gaussovského šumu: [4]

$$
C = W \cdot \log_2(1 + \frac{P}{N})
$$
\n(2.3)

Kde C je kapacita kanálu v bitech za sekundu W je šířka pásma v Hz P je průměrný vysílací výkon N je výkon šumu

Poměr signálu ku šumu  $\frac{P}{N}$ je označován SNR (z anglického Signal to Noise Ratio). Ze vztahu 2.3 plyne, že zvětšováním šířky pásma dochází také ke zvětšování kapacity kanálu, a to při zachování vysílacího výkonu. Nízký vysílací výkon činí UWB signály také bezpečnými proti zachycení neoprávněnými uživateli.

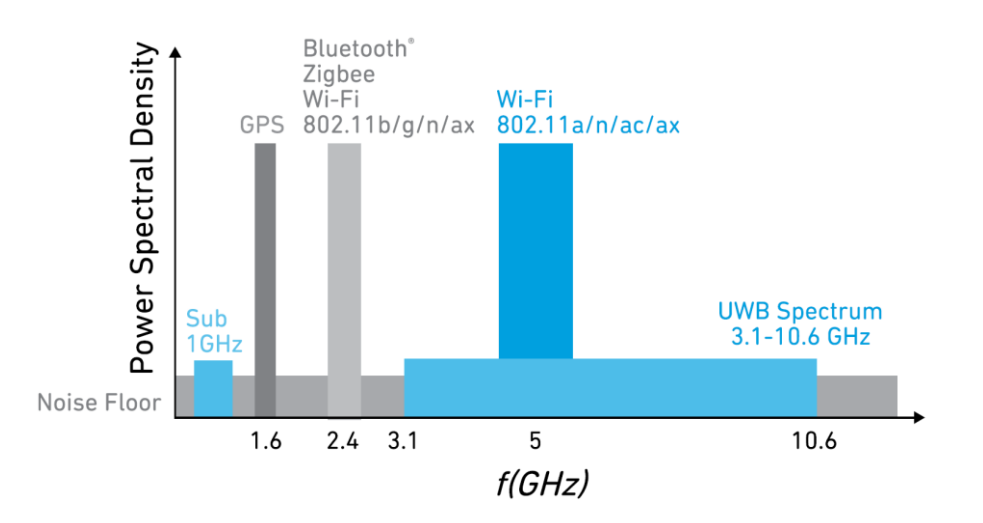

<span id="page-13-1"></span>Obrázek 2.2 Porovnání spektrální hustoty UWB a úzkopásmových technologií [11]

### <span id="page-13-0"></span>**2.2 Tvar pulzů**

Protože signál zabírá velkou část spektra, která se překrývá s ostatními bezdrátovými technologiemi, vydala FCC také kmitočtovou masku, která omezuje maximální spektrální hustotu výkonu signálu. V Evropě vydal výbor pro elektronické komunikace ECC po studiích kompatibility vlastní model masky, která je v limitech spektrální hustoty přísnější než FCC.

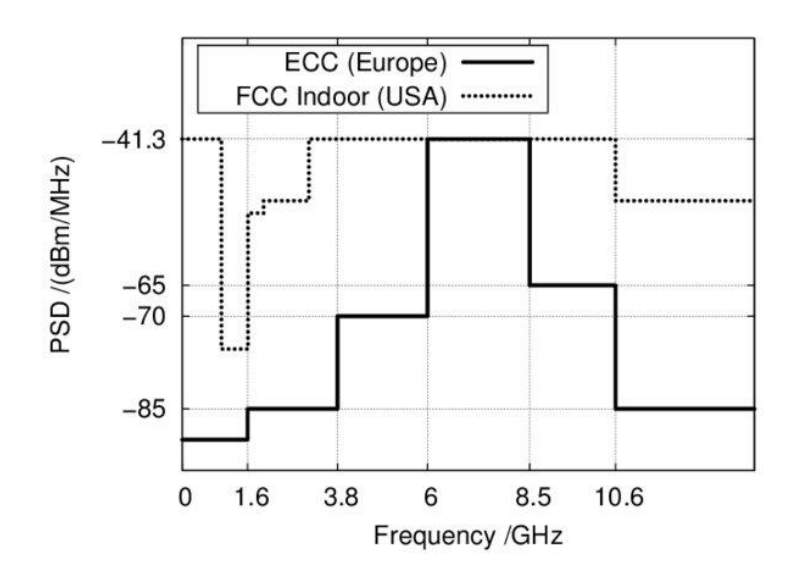

<span id="page-13-2"></span>Obrázek 2.3 Srovnání kmitočtové masky dle ECC a FCC [5]

Pulzy generované UWB vysílačem musí mít takový tvar kmitočtového spektra, aby nepřekračovaly kmitočtovou masku. Druhým klíčovým požadavkem je, aby se pulzy daly generovat pomocí co nejjednoduššího hardware. Základním typem impulzu je čtvercový impulz. Spektrum tohoto impulzu odpovídá funkci sin(x)/x (sinc). Funkce sinc obsahuje stejnosměrnou složku, což činí bezdrátový přenos čtvercového impulzu těžko proveditelným.

Nejrozšířenějším tvarem UWB impulzů jsou Gaussovy impulzy. Gaussovy impulzy lze poměrně jednoduše generovat ze čtvercových impulzů, které jsou vhodně filtrovány. To klade nízké nároky na výstupní obvody vysílače. Délka impulzu je v řádech nanosekund až pikosekund. Zkracování délky impulzu vede ke zvyšování maximální frekvence ve frekvenční oblasti. Proto je technologicky náročné generovat velmi krátké impulzy.

Gaussovu funkci lze zapsat ve tvaru:

Kde μ je střed pulzu

$$
G(t) = \frac{1}{\sqrt{2\pi}\sigma} \cdot e^{-\left(\frac{1}{2}\frac{(t-\mu)}{\sigma}\right)^2}
$$
 (2.4)

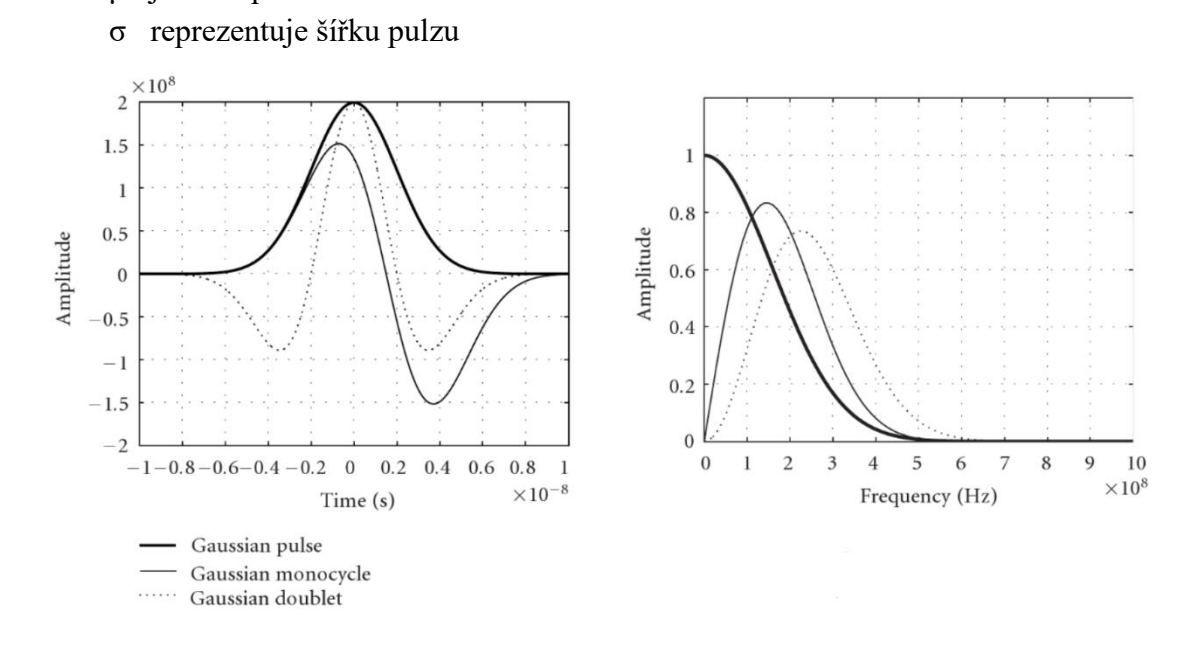

<span id="page-14-0"></span>Obrázek 2.4 Vlevo Gaussovy impulzy v časové oblasti, vpravo ve frekvenční oblasti [6]

Gaussova funkce ve svém spektru také obsahuje stejnosměrnou složku. Vyšší derivace funkce stejnosměrnou složku ze spektra odstraňují a lépe splňují limity dané kmitočtovými maskami. První derivace je označována "monocycle". Druhá derivace, označovaná "doublet", je nejpoužívanějším tvarem UWB impulzu. [6]

U sinusově modulovaných signálů dochází vlivem interference k fázovému posunu. Krátká doba trvání impulzu však zaručuje vysokou odolnost vůči interferenci. Pokud jsou dva po sobě přicházející impulzy odděleny více než je délka samotného pulzu, k interferenci vůbec nedojde. Pokud je druhý přicházející impulz uvažován za odražený, lze jej vyfiltrovat. Na rozdíl od modulovaných signálů tedy u UWB signálů nedochází k fázovému posunu, což je důležitá vlastnost pro měření doby letu signálu. [7]

### <span id="page-15-0"></span>**2.3 Standard IEEE 802.15.4**

Technický standard IEEE 802.15.4 z roku 2007 definuje činnost nízkovýkonových zařízení v bezdrátových osobních sítích (LR-WPAN), mimo jiné s využitím technologie UWB. Tento standard definuje vrstvu řízení přístupu k médiím MAC a různé druhy fyzické vrstvy a je základem pro Zigbee, WirelessHART, 6LoWPAN (IPv6 over Low-Power Wireless Personal Area Network) a další. Vrstvy navazující na MAC jsou síťová a aplikační vrstva, ty však nejsou součástí standardu.

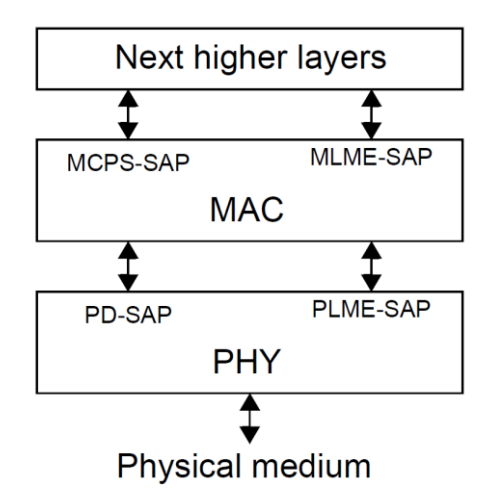

<span id="page-15-2"></span>Obrázek 2.5 Architektura zařízení LR-WPAN [8]

IEEE 802.15.4 definuje pro UWB dvě verze fyzické vrstvy. První verzí, vydanou v IEEE 802.15.4a, je fyzická vrstva s vysokou frekvencí opakování pulzů (HRP UWB PHY). Dodatek IEEE 802.15.4f z roku 2012 definuje fyzickou vrstvu s nízkou frekvencí opakování pulzů (LRP UWB PHY). Ta nachází uplatnění v RFID a v zařízeních, u nichž je vyžadována nízká spotřeba. V roce 2020 byl vydán dodatek IEEE 802.15.4z, který představuje řadu vylepšení zaměřených na typické aplikace UWB HRP i LRP UWB PHY. Dále bude rozebrán především HRP UWB PHY.

Standard definuje 3 pásma:

- 1. Sub-gigahertzové pásmo s jedním kanálem, frekvenční rozsah 249,6 MHz až 749,6 MHz
- 2. "Low band" pásmo se čtyřmi kanály, frekvenční rozsah 3,1 GHz až 4,8 GHz
- 3. "High band" pásmo s 11 kanály, frekvenční rozsah 6,0 GHz až 10,6 GHz

V každém pásmu existuje povinný kanál, kompatibilní zařízení musí podporovat alespoň jeden z povinných kanálů.

#### <span id="page-15-1"></span>**2.3.1 Datový rámec**

Datový rámec může mít několik formátů, viz. obrázek 2.6. Každý rámec začíná synchronizační hlavičkou, která se skládá ze synchronizačního pole (SYNC) a oddělovače začátku rámce (SFD). Synchronizační pole obsahuje kód preambule. Ta se skládá z definované posloupnosti impulzů. Oddělovač začátku rámce signalizuje začátek přicházejícího rámce.

Pokud je povolena možnost měření času příchodu rámce (ranging), časové razítko je uloženo s příchodem prvního impulzu následujícího po synchronizační hlavičce (v obrázku 2.6 vyznačeno šipkou).

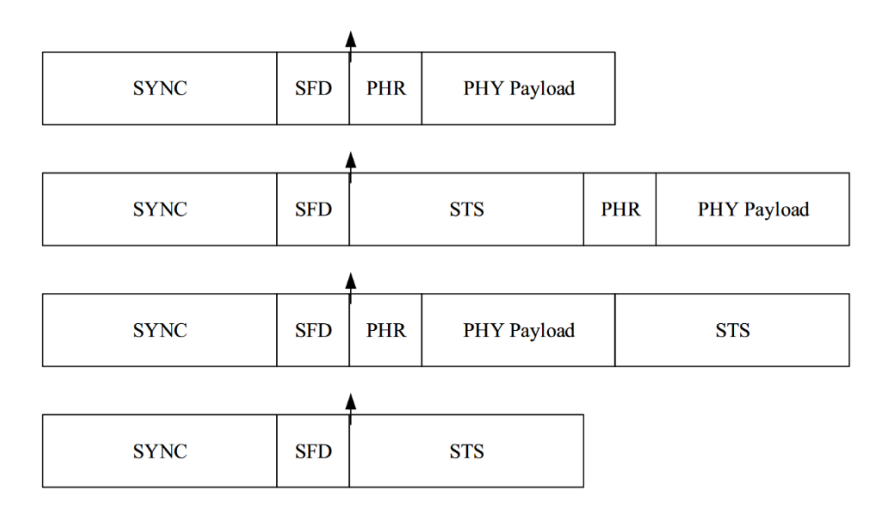

<span id="page-16-1"></span>Obrázek 2.6 Formát datového rámce [9]

Hlavička rámce (PHR) obsahuje 19 bitů. První dva bity slouží k nastavení rychlosti přenosu dat, od 110 kb/s po 27,24 Mb/s. Následujících 6 bitů značí délku datového pole. PHR dále nastavuje vlastnost "ranging". Následují 2 bity reprezentující délku synchronizačního pole SYNC. Posledních 5 bitů (SECDED) slouží ke korekci jedné chyby, nebo detekci dvou chyb v PHR.

PHY Payload obsahuje samotná data. STS je rozšíření rámce definované v IEEE 802.15.4z. Jedná se o šifrovanou sekvenci časových razítek, která jsou složena ze sekvence pseudonáhodných impulzů. Aby byla sekvence rozšifrovatelná, musí přijímač znát klíč. Data jsou tak zabezpečena proti rušení, nebo útoku. [9]

#### <span id="page-16-0"></span>**2.3.2 Modulace signálu**

Každý symbol je složen z dávky ("burst") impulzů. V jednom intervalu T<sub>dsym</sub> (jednom symbolu) se vysílá jedna dávka. Délku dávky impulzů je možno měnit, čímž dochází i ke změně rychlosti přenosu dat. Signál je modulován kombinací klíčování fázovým posuvem (Phase-shift keying) a modulací pozice dávky (Burst position modulation). Díky tomu je možné v jednom symbolu přenést dva bity informace: jeden bit udává fázi dávky a druhý udává, zda se dávka nachází v intervalu *TBPM1* nebo *TBPM2* (viz. obrázek 2.7).

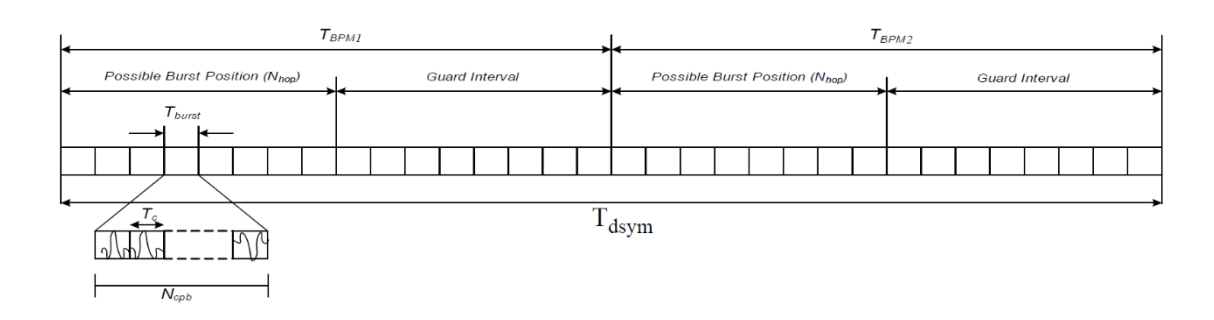

<span id="page-17-1"></span>Obrázek 2.7 Struktura symbolu [8]

Samotná dávka je složena z počtu Ncpb čipů (pseudonáhodně kódované posloupnosti impulzů), každý o délce T<sub>c</sub>. Dávka je vysílána v první polovině intervalu T<sub>BPM</sub>, druhá polovina intervalu (Guard interval) je prodleva mezi vysíláním a slouží jako ochrana proti interferencím. [8]

#### <span id="page-17-0"></span>**2.3.3 Struktura vysílače a přijímače**

Na obrázku 2.8 je znázorněn postup kódování a dekódování signálu. K hlavičce rámce PHR jsou přidány paritní bity SECDED kódované Hammingovým kódem. Datová jednotka je zakódována pomocí Reed-Solomonova kódu. Hlavička i data pak prochází konvolučním kodérem. Z těchto dat jsou pak namapovány symboly a přidána preambule. Výstupní část zahrnuje tvarovač impulzů a vysílač RF signálu.

Blokové schéma přijímače je dle zdroje [8] informativní, popisuje pouze kroky, které musí zařízení provést k dekódování signálu.

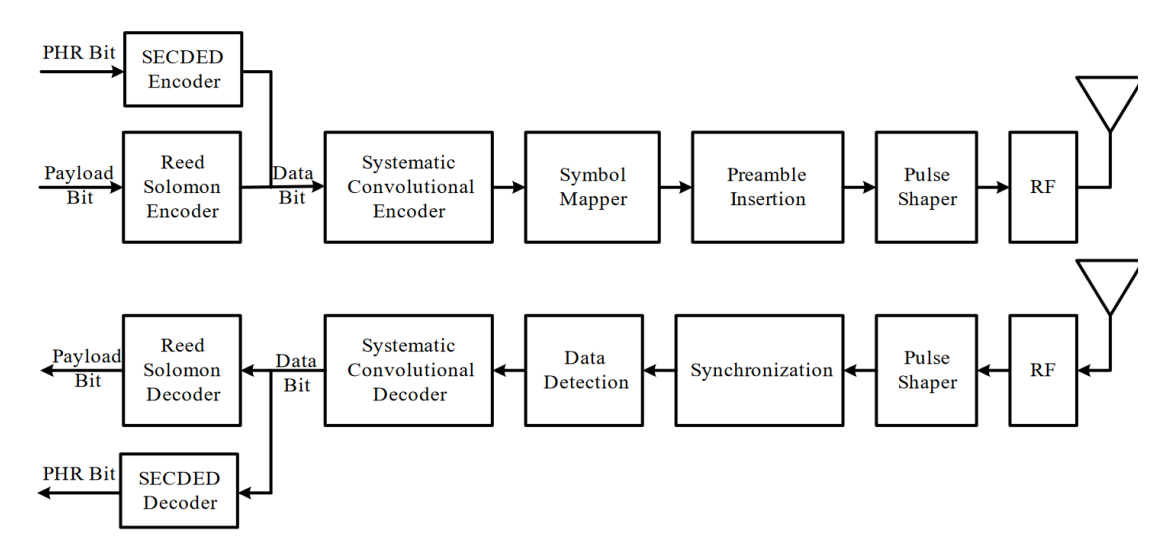

<span id="page-17-2"></span>Obrázek 2.8 Blokové schéma, nahoře vysílač, dole přijímač [8]

## <span id="page-18-0"></span>**3.POROVNÁNÍ UWB PLATFOREM**

Předními výrobci komerčně dostupných lokačních UWB hardwarových platforem jsou firmy NXP Semiconductors, Decawave a BeSpoon (STMicroelectronics). Dále budou podrobněji rozebrány jednotlivé obvody a srovnány jejich parametry. Spotřeba obvodů není zapsána v tabulce, jelikož je závislá na mnoha faktorech (zvolený kanál, mód, rychlost přenosu, …) a kromě Decawave ostatní výrobci spotřebu neuvádí.

### <span id="page-18-1"></span>**3.1 Decawave**

DW1000 je UWB přijímač a vysílač splňující standard IEEE 802.15.4-2011. Umožňuje lokalizaci objektů v reálném čase s přesností 10 cm a rychlostí datového přenosu až 6,8 Mb/s. Maximální dosah vysílače je 300 m. S nadřazeným systémem komunikuje pomocí sběrnice SPI. Firma Decawave má volně dostupnou velkou část dokumentace včetně podrobného popisu jednotlivých technologií.

Přesnost měření fázového rozdílu příchodu signálu (PDOA), respektive úhlu příchodu signálu (AOA) výrobce neuvádí. K měření PDOA jsou potřeba 2 obvody, blokové schéma PDOA přijímače je na obrázku 6.2. [10]

Firma dále nabízí novější obvod DW3000, který splňuje standard IEEE 802.15.4z. DW3000 má až 5x nižší spotřebu než DW1000, je vyráběn v menších pouzdrech a vyžaduje ke své funkci nižší počet externích součástek. K měření PDOA je na rozdíl od DW1000 potřeba pouze jeden obvod.

### <span id="page-18-2"></span>**3.2 NXP Semiconductors**

Firma NXP nabízí několik UWB zařízení dle oblasti určení. Všechny vyhovují normě IEEE 802.15.4z. Pro mobilní telefony (a spotřební elektroniku obecně) nabízí zařízení SR100T, dále NCJ29D5 pro automobilový průmysl a tři zařízení pro použití v rámci internetu věcí SR040, SR150 a OL23DO. Poslední zmíněný nabízí uživatelsky plně programovatelný obvod, dokumentace ale bohužel není veřejně dostupná. Do srovnání budou zařazeny integrované obvody SR040 a SR150.

Obvody jsou navrženy pro specifickou funkci, SR040 je navržen především jako tag, kdežto SR150 jako kotva. SR040 tedy slibuje nižší spotřebu, konkrétní hodnoty však výrobce neuvádí. Obvod se dodává s UWB firmware, takže nevyžaduje další programování. Komunikačním rozhraním je sběrnice SPI.

U SR150 je udávaná přesnost určení polohy stejná jako u Decawave zařízení, tedy  $\pm 10$  cm, přesnost určení úhlu příchodu signálu je lepší než u konkurenční platformy (výrobce udává ±3°). Obvod je dodáván s firmware umožňujícím lokalizaci pomocí základních metod TWR, TDOA a AOA. Výrobce navrhuje k výpočtu AOA z PDOA funkci arkus sinus, stejně jako Decawave. [11]

## <span id="page-19-0"></span>**3.3 BeSpoon**

Firma BeSpoon (spadající pod STMicroelectronics) nabízí modul B-UWB-MOD1. Modul obsahuje rozhraní UART a SPI. Při přímé viditelnosti je dosah vysílače až 600 m. Udávaná přesnost lokalizace je 10 cm, maximální počet tagů na jednu kotvu je 63, což značně limituje škálovatelnost systému. Další nevýhodou je velikost modulu. [12]

| Název<br>produktu | Přesnost<br>AOA [°]      | Přesnost<br>lokalizace<br>[cm] | Dostupné<br>kanály | Rozměry<br>pouzdra<br>[mm] | Maximální<br>rychlost<br>přenosu dat<br>[Mbps] |
|-------------------|--------------------------|--------------------------------|--------------------|----------------------------|------------------------------------------------|
| DW1000            |                          | $\pm 10$                       | 1,2,3,4,5,7        | 6x6                        | 6,8                                            |
| DW3000            | $\pm$ 5                  | $\pm 10$                       | 5,9                | 5x5(3,1x3,4)               | 6,8                                            |
| SR150             | $\pm 3$                  | $\pm 10$                       | 5,6,8,9            | 3,78x3,06                  | 31,2                                           |
| <b>SR040</b>      | $\overline{\phantom{a}}$ | $\pm 10$ (TWR)                 | 5,6,8,9            | 6x6                        | -                                              |
| B-UWB-<br>MOD1    |                          | $\pm 10$                       | 1,2,3,4            | 17x18                      |                                                |

<span id="page-19-1"></span>Tabulka 3.1 Srovnání parametrů dostupných platforem

<span id="page-19-2"></span>Kmitočtová pásma jednotlivých kanálů jsou v tabulce 3.2.

| Číslo kanálu   | Nosná frekvence [MHz] | Šířka pásma [MHz] |
|----------------|-----------------------|-------------------|
| $\overline{0}$ | 399,36                | 499,2             |
| 1              | 3494,4                | 499,2             |
| $\overline{2}$ | 3993,6                | 499,2             |
| 3              | 4492,8                | 499,2             |
| $\overline{4}$ | 3993,6                | 1331,2            |
| 5              | 6489,6                | 499,2             |
| 6              | 6988,8                | 499,2             |
| 7              | 6489,6                | 1081,6            |
| 8              | 7488                  | 499,2             |
| 9              | 7987,2                | 499,2             |
| 10             | 8486,4                | 499,2             |
| 11             | 7987,2                | 1331,2            |
| 12             | 8985,6                | 499,2             |
| 13             | 9484,8                | 499,2             |
| 14             | 9984,0                | 499,2             |
| 15             | 9484,8                | 1354,97           |

Tabulka 3.2 Kmitočtová pásma UWB kanálů [8]

## <span id="page-20-0"></span>**4.POPIS SYSTÉMU SEWIO**

Firma Sewio využívá technologie UWB ke sledovaní osob, majetku a materiálu pomocí RTLS (lokalizační systém v reálném čase). K tomu využívá vlastní software a hardware založený na integrovaném obvodu DW1000, který umožňuje vysílání a příjem UWB signálu. Lokalizační systém firmy Sewio je určen pro průmyslové použití, vyznačuje se odolností vůči rušení a vysokou škálovatelností.

Platforma sestává ze dvou typů zařízení:

• **Tag** – vysílač UWB signálu, je umístěn na objektu, který má být sledován, vyznačuje se malou velikostí a nízkou spotřebou což umožňuje napájení z baterie

• **Kotva (anchor)** – přijímač UWB signálu, pevně umístěna ve známé pozici v prostoru, odesílá data přes Ethernet nebo Wi-Fi, k pokrytí prostoru je obvykle vyžadováno několik kotev

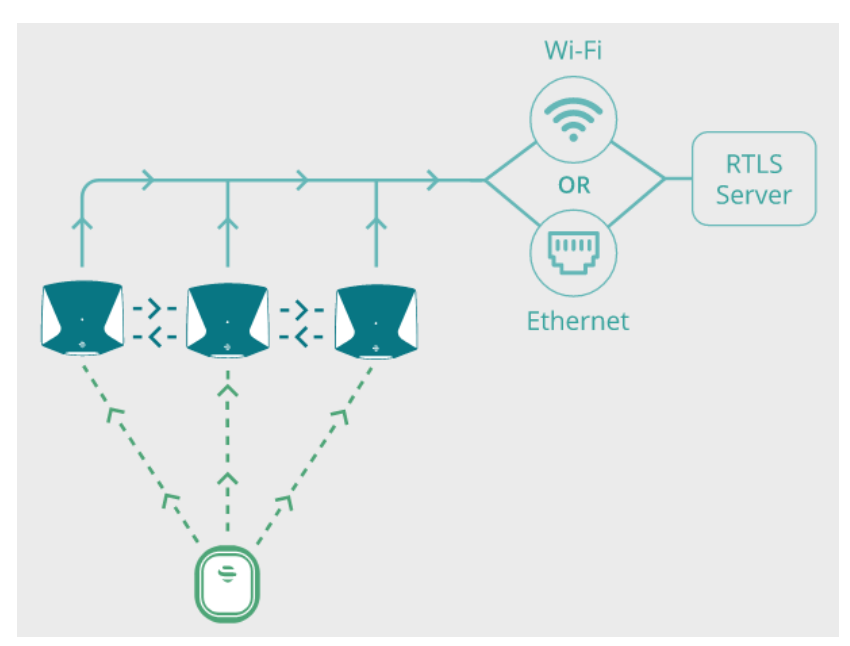

<span id="page-20-1"></span>Obrázek 3.1 Struktura RTLS systému [13]

Data ze všech kotev jsou shromážděna na serveru, kde probíhá filtrace dat a výpočet pozice. Většina metod výpočtu polohy vyžaduje navíc tzv. Master kotvu, sloužící k synchronizaci kotev (více v kapitole 3.3). Master kotva by měla být umístěna tak, aby byla v přímé viditelnosti s ostatními kotvami.

Sewio RTLS software dále umožňuje vizualizaci, analýzu a ukládání dat.

## <span id="page-21-0"></span>**5.ALGORITMY PRO VÝPOČET POLOHY**

Často používanou metodou měření vzdálenosti je měření síly přijatého signálu (RSS). Principem této metody je, že s druhou mocninou vzdáleností od vysílače se snižuje intenzita signálu. Intenzitu pak měříme jako amplitudu na anténě přijímače. Výhodou této metody jsou nízké požadavky na hardware, nízká cena a možnost implementace pro různé bezdrátové standardy (Bluetooth, Wi-Fi, Zigbee, …). Mnohdy tedy nevyžaduje žádný přidaný hardware. Nevýhody metody se projevují především uvnitř budov, kde dochází k rušení, interferenci, odrazům a nežádoucím útlumům při průchodu pevnými překážkami (např. přes zdi budovy). UWB nabízí mnohem přesnější metody měření vzdálenosti, přesto se informace o síle signálu může v některých hybridních metodách (metodách využívajících pro určení vzdálenosti kombinaci více principů) uplatnit. [14]

### <span id="page-21-1"></span>**5.1 Metoda "Two Way Ranging"**

Metoda "Two Way Ranging" (dále jen TWR) je založena na měření času letu signálu mezi dvěma zařízeními. Z rozdílu času je poté možno vypočítat vzdálenost mezi zařízeními. Výpočet vzdálenosti pak může probíhat jak v tagu, tak v kotvě (což je vhodnější pro mobilní tagy, u nichž je vyžadována nízká spotřeba). Použitím přesně rozmístěných měřicích kotev lze pomocí TWR určit také 2D či 3D pozici (pomocí trilaterace). Problémem této metody je nízká škálovatelnost a nutnost používat tag jako přijímač (tag má v režimu příjmu signálu vyšší spotřebu), naopak výhodou je, že pro určení vzdálenosti mezi dvěma tagy nejsou potřeba pevně rozmístěné kotvy. Typickými aplikacemi jsou lokační čipy, bezklíčové odemykání dveří, nebo identifikace a sledování osob a majetku. [15]

#### <span id="page-21-2"></span>**5.1.1 Jednostranný "Two Way Ranging"**

Komunikaci začíná zařízení A odesláním zprávy. Zařízení B tuto zprávu přijme se zpožděním daným dobou letu signálu a po definovaném čase T<sub>reply</sub> odešle odpověď (viz. obrázek 5.1).

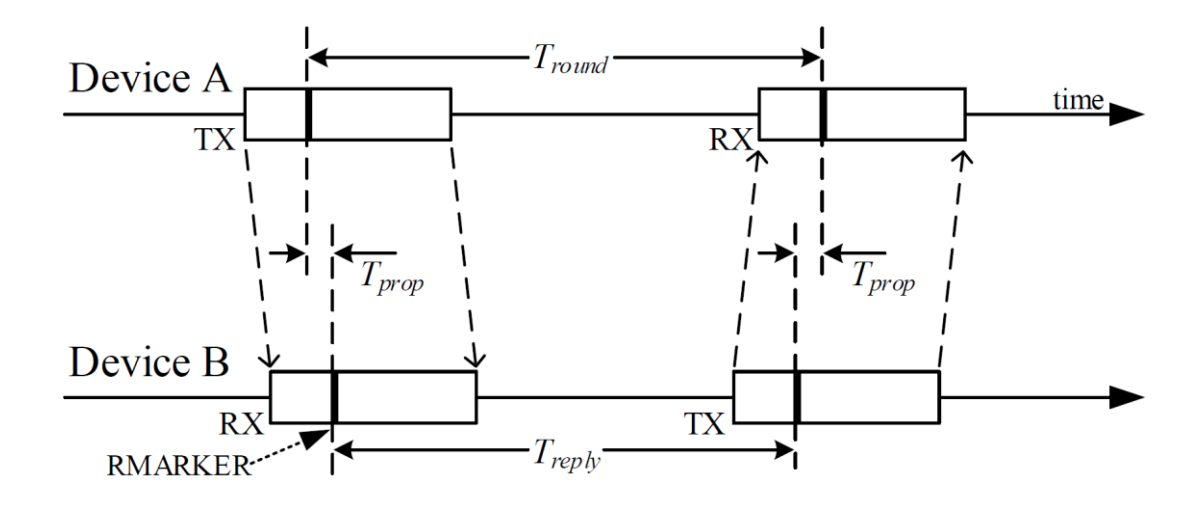

<span id="page-22-1"></span>Obrázek 5.1 Jednostranné TWR [16]

Jelikož v zařízení A je uložena definovaná doba  $T_{\text{reply}}$ , je zařízení schopno vypočítat dobu letu ze vztahu:

$$
T_{prop} = \frac{1}{2} \cdot (T_{round} - T_{reply}) \tag{4.1}
$$

Nevýhodou jednostranného TWR je, že zařízení B může zprávu přijmout s různým posunem hodinového impulzu, čímž se pak liší doba odpovědi Treply. Také nominální frekvence zařízení se může (např. vlivem teploty) lišit. Z tohoto důvodu se tato metoda v praxi příliš nepoužívá. [16]

#### <span id="page-22-0"></span>**5.1.2 Dvoustranný "Two Way Ranging"**

Dvoustranné TWR se používá pro minimalizaci chyby způsobené posunem hodinových pulzů mezi zařízeními A a B. Dvoustranné TWR lze realizovat pomocí 4 zpráv.

Komunikace začíná stejně jako v případě jednostranného TWR, tedy zařízení A odešle zprávu, zařízení B ji přijme a v definovaném čase odešle odpověď. Poté se vymění funkce obou zařízení. Zařízení B zahájí vysílání a čeká na zařízení A, které v definovaném čase odpoví. Každé zařízení pak zvlášť vypočítá dobu letu signálu. Za předpokladu konstantního posunu hodinových impulzů se tento posun při výpočtu odečte.

Druhou možností je použití 3 zpráv. Proces opět začíná zařízení A odesláním zprávy. Jakmile zařízení B odešle odpověď, začne měřit dobu Tround2. Zařízení A pak v definovaném čase  $T_{\text{reply2}}$  odešle zprávu zpět zařízení B (viz. obrázek 5.2). [16]

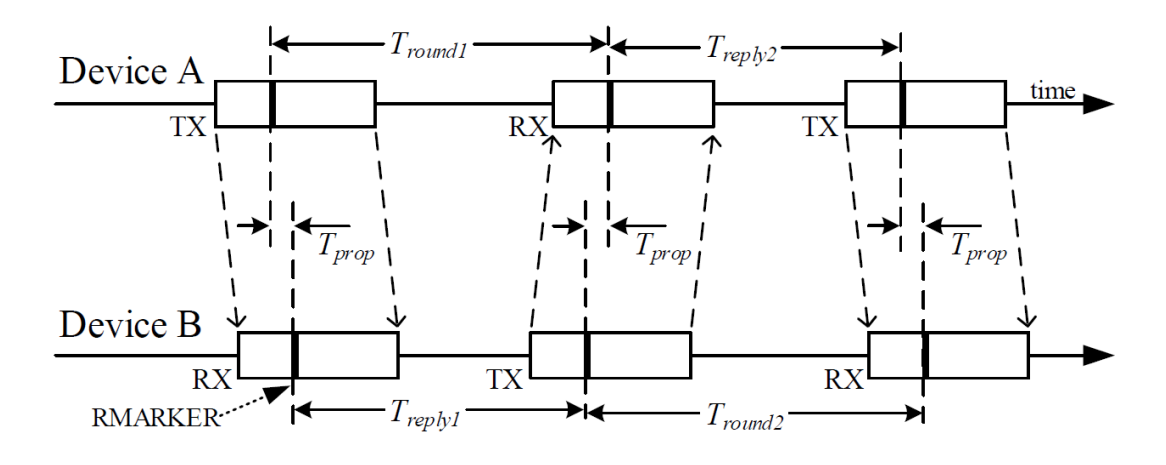

<span id="page-23-1"></span>Obrázek 5.2 Dvoustranné TWR s použitím 3 zpráv [16]

Tato koncepce je obzvlášť výhodná, pokud je zařízení A tag a zařízení B kotva. V tomto případě tag změří dobu Tround1, a vytvoří závěrečnou zprávu obsahující délku Tround1, kterou odešle po uplynutí doby Treply2. Kotva pak z informace o délce Tround1 a změřené hodnotě T<sub>round2</sub> vypočte vzdálenost tagu. Veškeré výpočtu tedy probíhají v kotvě, což je výhodné z hlediska spotřeby a složitosti tagu. [15]

Popsaný algoritmus nevyžaduje, aby T<sub>reply1</sub> a T<sub>reply2</sub> byly shodné, což se označuje jako asymetrické TWR. Výhodou tohoto řešení je minimalizace posunu hodin a jejich driftu a flexibilita v návrhu výpočetního algoritmu. Nevýhodou je pak složitost výpočtu (obsahujícího násobení a dělení), což může být pro jednoduché mikrokontrolery zdlouhavé.

Symetrické TWR předpokládá stejné doby odpovědí T<sub>reply</sub>. To může být mnohdy nevýhodné, neboť výpočty v různých zařízení (kotva, tag) mohou trvat rozdílnou dobu. Doba odpovědi tedy musí být zvolena dle nejdelší doby výpočtu. Další nevýhodou je, že počet zpráv roste s násobkem počtu zařízení (v tomto ohledu je asymetrické TWR daleko výhodnější). Výhodou je, že k výpočtu doby letu signálu stačí jednoduché matematické operace. [16]

### <span id="page-23-0"></span>**5.2 Metoda časového rozdílu příchodu signálu**

Metoda časového rozdílu příchodu signálu (TDOA) je založena na několika pevně rozmístěných kotvách se známou polohou a tagu, jehož polohu zjišťujeme. Tag periodicky vysílá zprávu, kterou přijímají všechny kotvy. Po příjmu zprávy si každá kotva uloží časové razítko a odešle jej spolu se zprávou ke zpracování. Rozdíl vzdálenosti odpovídá časovému rozdílu příchodu signálu od tagu ke kotvě. Z časových rozdílů razítek a známé polohy kotev lze dopočítat pozici tagu. Kritická je ovšem synchronizace všech kotev.

$$
\Delta D = D1 - D2 \tag{4.2}
$$

Ve 2D prostoru rovnici rozdílu vzdálenosti (mezi dvěma přijímači – kotvami) ∆ popisuje hyperbolická křivka. Příklad průběhu hyperbolických křivek pro 5 různých hodnot ΔD je zobrazen na obrázku 5.3. Je zřejmé, že bod S může ležet kdekoliv na červeně zvýrazněné křivce, tedy pro určení polohy bodu je potřeba více než 2 přijímače.

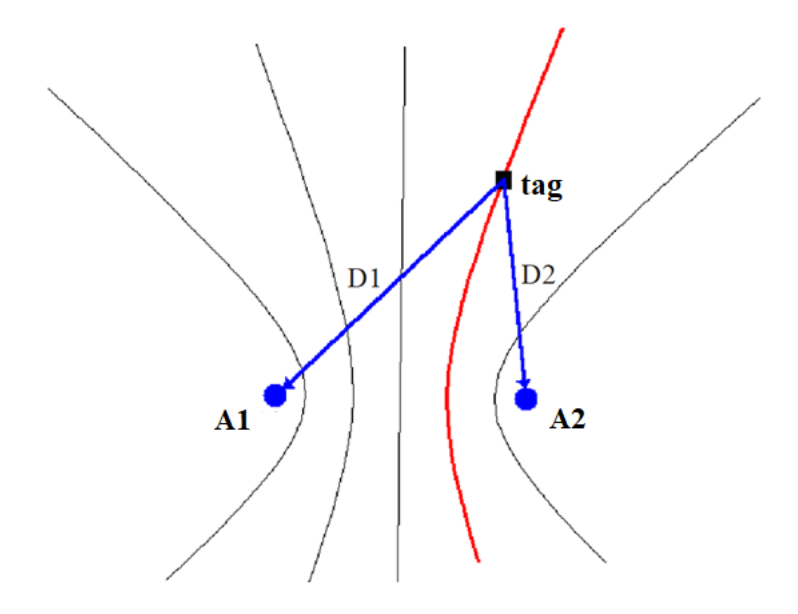

<span id="page-24-0"></span>Obrázek 5.3 Hyperbolické křivky zobrazující rozdíl vzdálenosti ∆D [17]

Pro lokaci tagu ve 2D prostoru jsou potřeba alespoň 3 kotvy, čímž získáme 3 hyperboly, které se protínají v jednom bodě, který určuje polohu tagu. Ve skutečnosti se však z důvodu nepřesností hyperboly neprotínají v jednom bodě, ale určují spíše oblast, ve které se tag nachází (viz. Obrázek 5.4). Přesnost může být výrazně vylepšena použitím více (4 nebo 5) kotev, nicméně zvyšování počtu kotev exponenciálně zvyšuje výpočetní náročnost, přičemž přesnost se už od určitého bodu výrazně nezlepšuje. [17]

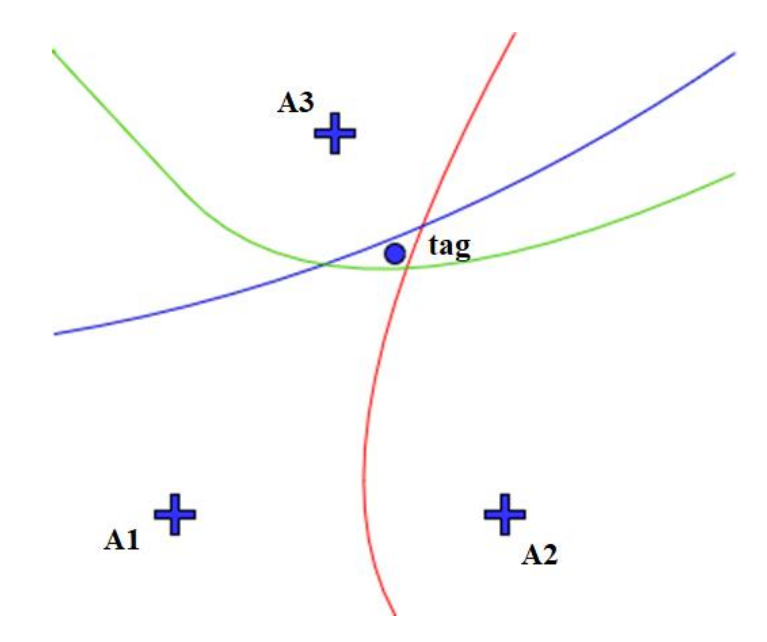

<span id="page-25-1"></span>Obrázek 5.4 Nepřesnost určení polohy z průsečíku hyperbolických křivek

#### <span id="page-25-0"></span>**5.2.1 Alternativní algoritmy měření časového rozdílu příchodu signálu**

Nevýhodou výše popsané metody určení polohy je, že s rostoucím počtem tagů roste i časová prodleva sítě, což limituje maximální počet tagů. Přesto je škálovatelnost systému mnohem větší než u TWR. Výhodou je, že tag pouze vysílá zprávu (neprobíhají v něm složité výpočty, není potřeba jej přesně synchronizovat, ani není v režimu přijmu signálu). Následné výpočty probíhají buď jen v centrální jednotce (např. v serveru), nebo kombinovaně i v kotvách. Díky tomu má tag v TDOA spolu s PDOA nejnižší odběr ze všech metod určování polohy. Proto se používá pro sledování lidí a majetku, zdravotnickou péči, zemědělství, logistiku apod. Problém TDOA je, že vyžaduje přesnou synchronizaci všech kotev, což mírně zdražuje hardwarové vybavení a může způsobovat chybu v určení polohy.

Existují ale i algoritmy, které fungují na principu TDOA, ale nevyžadují přesnou synchronizaci kotev, například sekvenční časový rozdíl příchodu signálu (S-TDOA). [18]

Dalším algoritmem založeným na TDOA je tzv. reverzní TDOA. Rozdíl je v tom, že namísto tagu vysílají kotvy a tag přijímá zprávy (obdobný princip jako u GPS). V tagu pak probíhá výpočet polohy a případně odeslání dat k dalšímu zpracování. To zvyšuje výpočetní náročnost a spotřebu tagu. Výhodou je teoreticky neomezený počet tagů. Používá se např. u navigace (robotů, dronů, pracovníků apod.). [15]

Některé algoritmy navíc zohledňují i sílu příchozího signálu. Z obrázku 5.4 je zřejmé, že k určení polohy stačí 2 hyperboly (např. A1-A3 a A2-A3), třetí hyperbola A1-A2 je redundantní. Protože síla signálu u kotev A1 a A2 je nižší (jsou více vzdálené od tagu), je i přesnost časové diference nižší. To může výpočetní algoritmus zohlednit a preferovat ve výpočtu ty kotvy (jejich časové diference), které jsou blíže k tagu. [17]

### <span id="page-26-0"></span>**5.3 Synchronizace hodinových impulzů kotev**

Jak již bylo u metody TDOA uvedeno, pro určení přesné pozice je nutná časová synchronizace všech měřicích kotev. Jelikož každá kotva obsahuje svůj vlastní zdroj hodin, budou z důvodu výrobních tolerancí oscilátorů časové domény kotev vzájemně posunuty. Minimalizovat rozdílné frekvence oscilátorů lze například teplotní kompenzací oscilátorů (tzv. TCXO). U DW1000 lze pomocí TCXO dosáhnout tolerance oscilátoru až  $\pm 1$  ppm. Nicméně i při rozdílu frekvence dvou oscilátorů 0,2 ppm odpovídá rozdíl času přijetí zprávy asi 31 ns (při periodě vysílání signálu 150 ms) [19]. To je hodnota, která je pro určení polohy nepřijatelná a je nutno ji kompenzovat.

Synchronizaci lze provést za pomocí master kotvy, která vysílá zprávu obsahující její lokální čas ostatním (slave) kotvám. Pro zpětné určení času, ve kterém master zprávu vyslal je nutné znát jeho vzdálenost od slave kotvy, protože k času master kotvy se přičítá doba letu signálu. Dále by měly být slave kotvy v přímé viditelnosti s master kotvou, bez překážek a materiálů, které by mohly způsobit odraz signálu. Výpočet společné časové domény pak probíhá buď jednotlivě v každé kotvě, nebo se všechna data odešlou na server, kde proběhne následný přepočet.

U DW1000 není možné zapisovat do registru čítače hodin, společnou časovou doménu tedy odhadujeme z rozdílu hodin master a slave kotvy. Master vysílá na stejném kanále jako tagy, tedy zkracováním periody synchronizačních zpráv se sice zpřesňuje odhad společné časové domény, ale také se omezuje doba, po kterou mohou tagy vysílat.

Pro odhad společné časové domény mezi dvěma periodami synchronizačních zpráv se proto používají různé algoritmy, z nichž nejjednodušší je lineární aproximace. Ta však počítá pozici tagu až po příchodu následující synchronizační zprávy (to způsobuje zpoždění, které může být pro některé aplikace nepřijatelné). Navíc je tato metoda citlivá na šum a chybu synchronizační zprávy. Z těchto důvodů se preferuje použití PI regulátoru nebo Kalmanovy filtrace, která se ukazuje jako nejpřesnější metoda. [19]

## <span id="page-26-1"></span>**5.4 Úhel příchodu signálu**

Výše uvedené metody určují polohu tagu ze změřených vzdáleností od kotev. K určení polohy ve 2D prostoru je tak zapotřebí alespoň 3 vzdálenosti, tedy 3 měřicí kotvy. Tento způsob určení polohy se v geometrii nazývá trilaterace. Jiným způsobem určení polohy je triangulace. Ta namísto vzdáleností využívá úhly. K určení polohy jsou pak zapotřebí 2 úhly a vzdálenost mezi referenčními body (obrázek 5.5). [20]

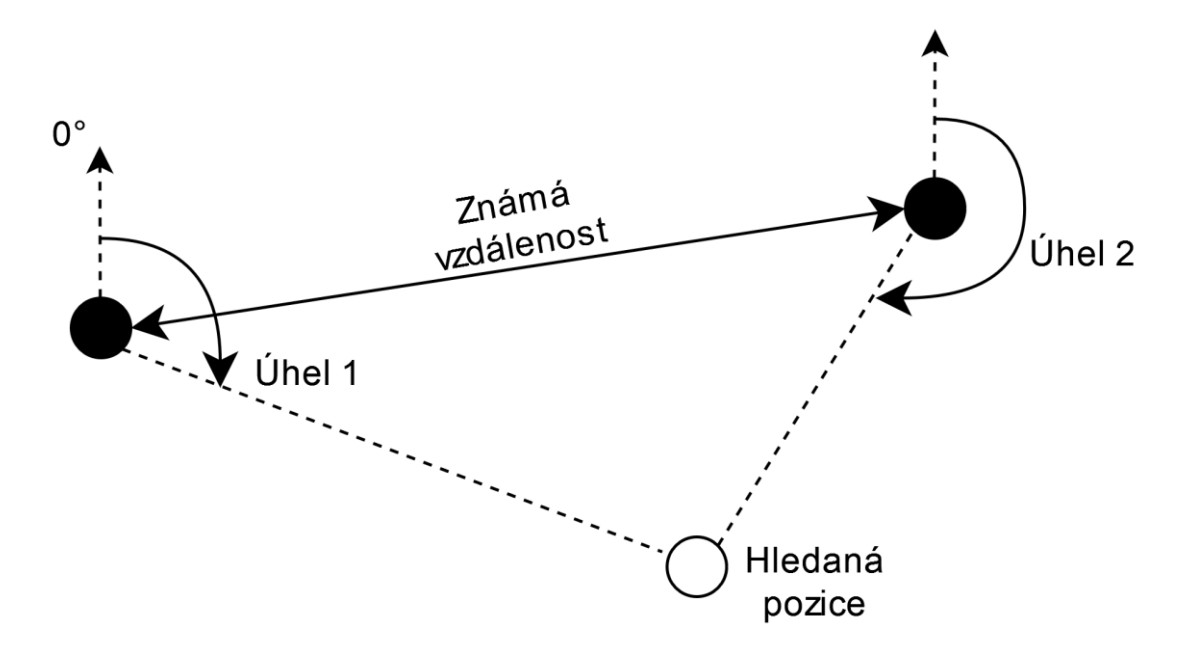

<span id="page-27-2"></span>Obrázek 5.5 Příklad triangulace

Pokud je znám úhel příchozího signálu (AOA), je možno určit polohu tagu pomocí 2 kotev.

#### <span id="page-27-0"></span>**5.4.1 Hybridní metody**

Pomocí kotev je při měření AOA možno změřit také časový rozdíl příchodu signálu. K systému musí být přidána master kotva, sloužící pro synchronizaci slave kotev. Výhodou však je, že získáme další nezávislý údaj o poloze. Použití hybridní TDOA/AOA metody snižuje chybu polohy, dle zdroje [21] o 20 % – 60 %. Stejně jako u AOA jsou k určení polohy potřeba jen 2 kotvy (a synchronizační master kotva), což zjednodušuje instalaci systému.

S určitou nejednoznačností lze využít k měření polohy pouze jednu kotvu a hybridní metodu TWR/AOA. Nejednoznačnost lze odstranit předpokladem, že se objekt může nacházet pouze v prostoru před kotvou. Tento předpoklad nepřináší žádné omezení pro měření uvnitř budov, jelikož kotvy jsou často rozmístěny po obvodových stěnách a tagy se pohybují v prostoru mezi nimi. Poloha tagu je pak dána jedním úhlem a jednou délkou. [22]

### <span id="page-27-1"></span>**5.5 Fázový rozdíl příchodu signálu**

Fázový rozdíl příchodu signálu (PDOA) je metodou určování úhlu příchodu signálu. Dle [23] je PDOA nejpřesnějším způsobem, jak měřit úhel příchodu signálu na DW1000. Principem je měření rozdílu fáze signálu přicházejícího na několik antén umístěných na jedné kotvě.

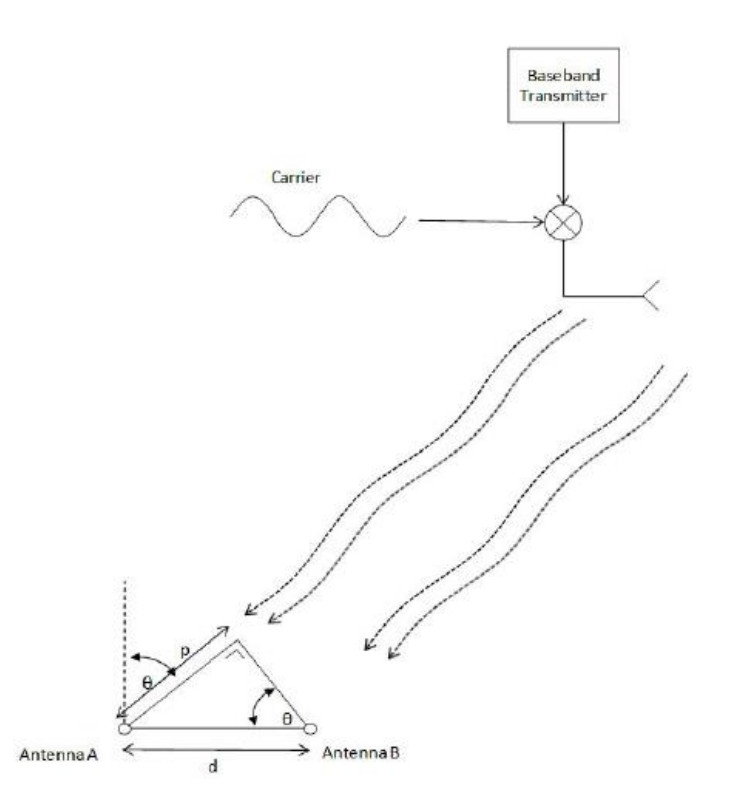

<span id="page-28-0"></span>Obrázek 5.6 Princip PDOA [20]

Pomocí dvou antén je možno vypočítat z rozdílu fáze úhel signálu (obrázek 5.5), použitím alespoň tří vhodně rozmístěných antén je možné určit také elevační úhel.

Nechť  $d$  je vzdálenost mezi anténami A a B a úhel příchodu signálu  $\theta$ . Rozdíl v délce letu signálu k anténě A a B odpovídá

$$
p = d \cdot \sin \theta \tag{4.3}
$$

Pro případ, že  $f$  je nosná frekvence signálu je vlnová délka  $\lambda$  dána vztahem

$$
\lambda = \frac{2\pi c}{f} \tag{4.4}
$$

Kde c je rychlost zvuku.

Vztah mezi fázovým rozdílem příchodu signálu α a rozdílem v délce letu signálu p je

$$
\alpha = \frac{f}{c} \cdot p = \frac{2\pi}{\lambda} \cdot p \tag{4.5}
$$

Úpravou vztahů 4.3 a 4.5 lze vyjádřit úhel příchodu signálu jako

$$
\theta = \arcsin \frac{a\lambda}{2\pi d} \tag{4.6}
$$

Analyticky vyjádřený vztah při reálném použití naráží na řadu problémů, například že anténa A i B musí mít identické vyzařovací diagramy. Při malé vzdálenosti antén vzniká mezi nimi společná vazba ovlivňující přesnost určení úhlu. Zvětšováním vzdálenosti antén nad jednu periodu signálu vzniká nejednoznačnost určení úhlu, neboť s metodou PDOA není možné určit, o kolik period je přijatý signál posunutý.

Při vzdálenosti antén 1,5násobek vlnové délky signálu je z jednoho rozdílu fáze možno určit 3 různé úhly příchodu signálu (obrázek 5.6, modrá křivka). Určení správného úhlu ze 3 možných lze provést pomocí TDOA.

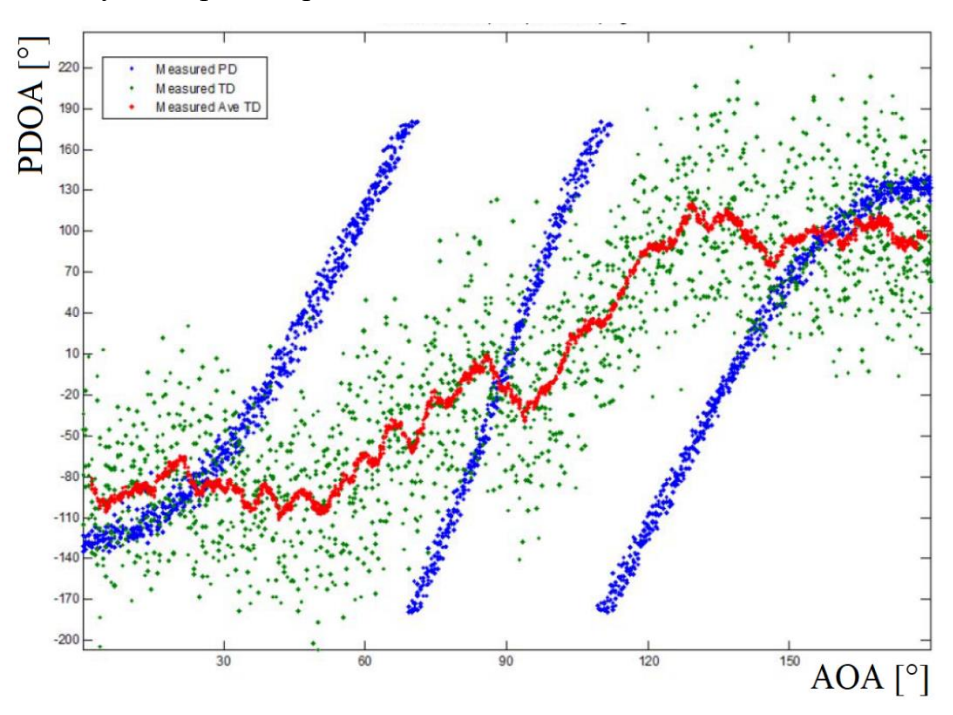

<span id="page-29-0"></span>Obrázek 5.7 Určení úhlu příchodu pomocí hybridní metody TDOA/PDOA [23]

Se zvětšující se vzdáleností antén stoupá citlivost na změnu úhlu při změně fáze. Časový rozdíl příchodu signálu pro určení správného intervalu PDOA je však velmi malý. Rozptyl hodnot TDOA je na obrázku zakreslen zeleně. Proto se pro správné určení úhlu musí TDOA průměrovat (na obrázku červeně). Zvětšení vzdálenosti antén by vedlo k většímu časovému rozdílu příchodu signálu, zároveň by však vzniklo více intervalů možných AOA.

# <span id="page-30-0"></span>**6.VÝPOČET ÚHLU SIGNÁLU Z FÁZOVÉHO ROZDÍLU**

Pro měření PDOA používá Sewio čip DW1000 od firmy Decawave. Samotný Decawave dodává několik typů modulů. V roce 2017 Decawave uvedl, že chystá modul pro měření PDOA [24], nicméně v nabídce firmy v současné době není. Sewio pro své potřeby vyvíjí vlastní desky plošných spojů.

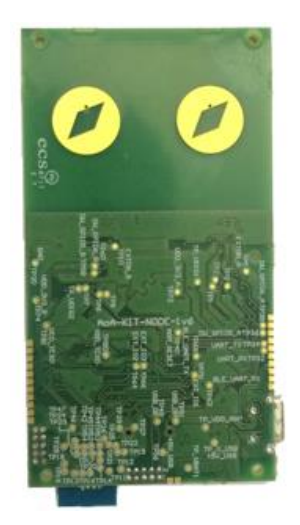

Obrázek 6.1 Modul pro měření PDOA firmy Decawave [24]

<span id="page-30-1"></span>Blokové schéma PDOA přijímače je na obrázku 6.2. Základem jsou dva procesory DW1000 a společný krystalový oscilátor. Údaj o fázi příchozího signálu je modulován nosným signálem generovaným fázovým závěsem (PLL). Nosné signály představují funkce sinus a kosinus. Výstupem jsou komplexní složky I a Q, které reprezentují fázový posun příchozího signálu.

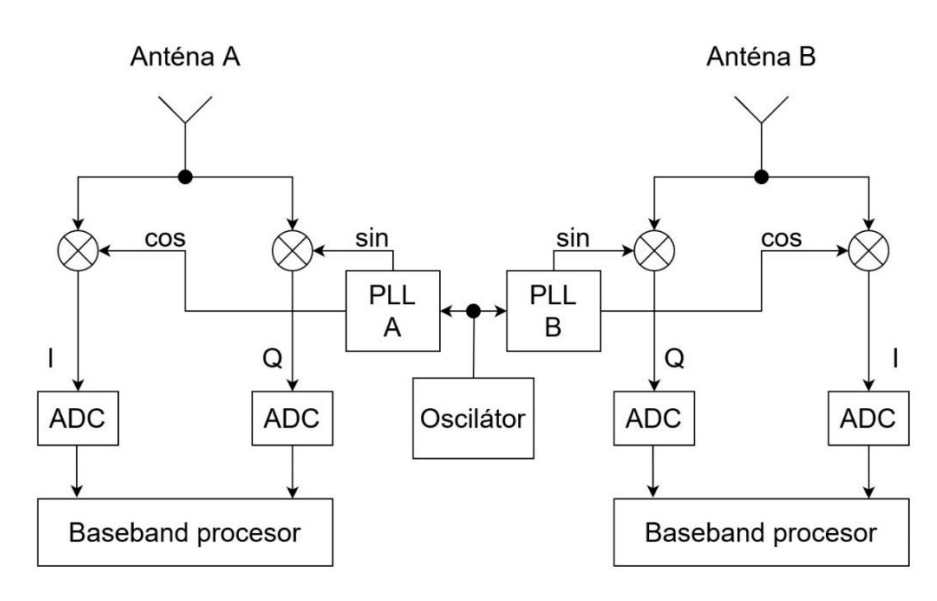

<span id="page-30-2"></span>Obrázek 6.2 Blokové schéma PDOA přijímače [23]

Pokud signál nepřichází kolmo na plochu antén, dorazí na jednu z antén po delší dráze, signál tedy v jednom časovém okamžiku dopadne s různým fázovým posuvem. Do směšovačů přichází vstupní signál a nosný signál sinus (resp. kosinus). Na obrázku 6.3 jsou znázorněné hodnoty složek komplexního čísla vypočítaného ze signálu dopadajícího na antény A a B. V čase 4 ns dopadá signál s úhlem 45° (dopadá nejprve na anténu B). V čase 9 ns dopadá (odražený) signál s úhlem 0°. Ve druhém případě dopadá signál na obě antény ve stejný čas, fáze je tedy totožná.

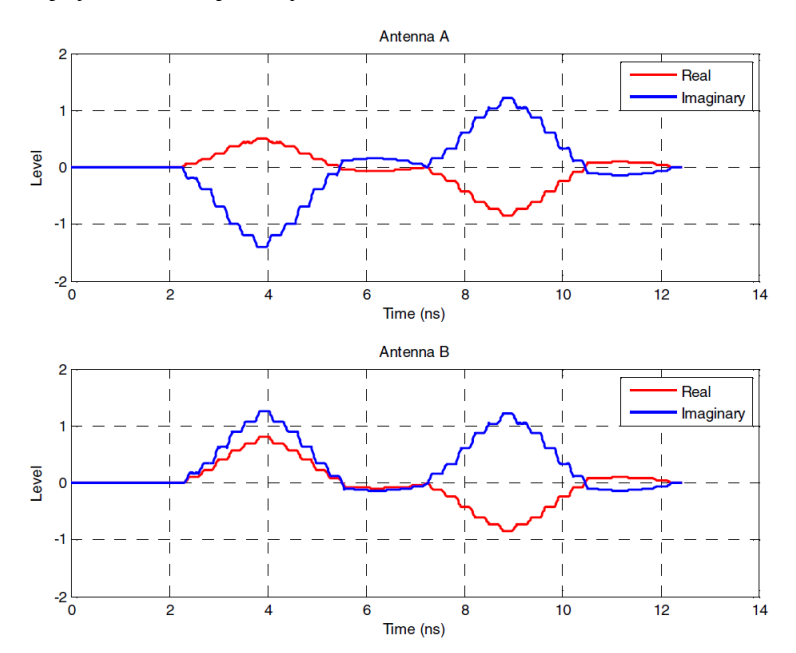

<span id="page-31-1"></span>Obrázek 6.3 Hodnoty reálné a imaginární složky pro úhel příchozího signálu 45° a 0° [23]

### <span id="page-31-0"></span>**6.1 Výpočet pomocí funkce arkus sinus**

V dokumentu [23] je navržena metoda výpočtu AOA pomocí funkce arkus sinus. Vychází z upraveného vztahu 4.6. Tato metoda může být implementována pomocí dvou DW1000 se společným oscilátorem.

Vzdálenost antén *d* je dle dokumentu polovina vlnové délky. Úpravou vztahu 4.6 lze zjistit, jaké hodnoty fázového rozdílu je možno měřit:

$$
\theta = \arcsin \frac{\alpha \lambda}{2\pi d} = \arcsin \frac{\alpha \lambda}{2\pi \frac{\lambda}{2}} = \arcsin \frac{\alpha}{\pi}
$$
\n
$$
\sin \theta = \frac{\alpha}{\pi}
$$
\n(6.1)

Jelikož arkus sinus je definován v rozmezí  $\frac{\pi}{2}$  $\frac{\pi}{2}$ ;  $\frac{\pi}{2}$  $\frac{\pi}{2}$  >, je nejmenší hodnota fázového rozdílu α při  $\theta = \frac{\pi}{2}$ 2

$$
\alpha = \pi \cdot \sin \theta = \pi \cdot \sin - \frac{\pi}{2} = -\pi \tag{6.2}
$$

Maximální fázový rozdíl α nastává při  $\theta = \frac{\pi}{3}$ 2

$$
\alpha = \pi \cdot \sin \theta = \pi \cdot \sin \frac{\pi}{2} = \pi \tag{6.3}
$$

Úhel přicházejícího signálu tedy může nabývat hodnot v intervalu <-π;π> radiánu. Firma Sewio má na svém modulu pro měření AOA antény rozmístěné ve vzdálenosti 0,020396 m. Modul vysílá na kanálu 5, frekvence je tedy 6489,6 MHz. Vlnová délka signálu je:

$$
\lambda = \frac{c}{f} = \frac{299792458}{6489.6 \cdot 10^6} = 0.046196 \, m \tag{6.4}
$$

Pro danou vzdálenost antén může fázový rozdíl signálu nabývat hodnot v intervalu < −2,774; 2,774 > neboli < −158°; 158° >. Díky tomu je omezena nejednoznačnost určení úhlu v oblasti  $\theta = \pm \frac{\pi}{3}$  $\frac{\pi}{2}$ .

Postup výpočtu AoA navrhovaný firmou Decawave je následující:

- 1. Po přijetí rámce pro každý kanál A a B najít index znaku "first path" (první cesta signálu, tedy neodražený signál) z akumulátoru CIR (Channel Impulse Response).
- 2. Z tohoto indexu uložit komplexní vzorek zaokrouhlený na celé číslo.
- 3. Pro každý kanál uložit úhel  $\beta$  z registru RCPHASE.
- 4. Vypočítat fázový posun  $\alpha$  v intervalu <  $-\pi$ ;  $\pi$  >

$$
\alpha = \left( (\phi_A - \beta_A - \phi_B + \beta_B + \pi) \mod 2\pi \right) - \pi \tag{6.5}
$$

5. Z fázového posunu vypočítat úhel příchodu signálu

$$
\theta = \frac{1}{0.95} \arcsin \frac{\alpha}{\pi}
$$
\n(6.6)

Úhly  $\beta$  se získávají ze 7bitového pole v registru RCPHASE. Jedná se o korekci nosného signálu v době uložení časového razítka. To lze použít k částečné kompenzaci fázového posunu v CIR mezi dvěma DW1000 (rovnice 6.5). Velikost tohoto registru omezuje přesnost metody, protože na 360° je 7 bitů paměti. Krok mezi 2 hodnotami v registru tedy je  $\frac{360}{2^7} = 2.81$ °.

Rovnice 6.6 se liší od 4.6 v násobení konstantou. Ta je volena s ohledem na experimentální měření a může se lišit pro různé antény a jejich rozmístění. Výpočetní vztah by měl dále zohledňovat vzdálenost antén, protože s tím se mění i měřitelný rozsah PDOA. Pro modul firmy Sewio tedy bude platit upravený vztah:

$$
\theta = \frac{1}{0.95} \arcsin \frac{\alpha \lambda}{2\pi d} = \frac{1}{0.95} \arcsin \frac{\alpha \cdot 0.046196}{2 \cdot \pi \cdot 0.020396}
$$
(6.7)

$$
\theta = \frac{1}{0.95} \arcsin\left(1.1325 \cdot \frac{\alpha}{\pi}\right)
$$

Z dokumentu [22] vyplývá, že funkce arkus sinus se pro úhly nad 60° odlišuje od skutečného AOA. Vzhledem k malé vzdálenosti mezi anténami je předpokládáno, že bude docházet k vzájemnému ovlivňování přijatého signálu mezi anténami. Na přesnost budou mít vliv také parazitní vlastnosti systému. Skutečný výpočetní vztah se tedy zřejmě bude odlišovat od analyticky zjištěného vztahu (6.6). Proto byly navrženy 2 metody, které mohou výpočet pomocí funkce arkus sinus nahradit.

### <span id="page-33-0"></span>**6.2 Vyhledávací tabulka**

Vyhledávací tabulka se používá pro nahrazení výpočtů vyhledáváním v tabulce. Na procesorech s nižším výkonem může být výhodnější nahradit složité výpočty vyhledáním výsledku v tabulce předem vypočítaných hodnot. Tabulka bývá realizována polem hodnot. Vstupní hodnoty jsou klíčem (indexem) do tabulky.

V případě, že vstupní hodnoty mají větší rozlišení, než počet položek v tabulce (vstupní hodnota je mezi 2 položkami tabulky), výstup je možné přizpůsobit několika způsoby: [25]

- **1. Zaokrouhlení dolů** vstupní hodnota je zaokrouhlena dolů k hodnotě klíče v tabulce, pro případ *x[i] < x < x[i+1]* je vybrán výstup z pozice *i*
- **2. Zaokrouhlení nahoru**  vstupní hodnota je zaokrouhlena nahoru k hodnotě klíče, pro případ  $x[i] < x < x[i+1]$  je vybrán výstup z pozice  $i+1$
- **3. Zaokrouhlení k nejbližší hodnotě –** vstupní hodnota je zaokrouhlena k nejbližší hodnotě klíče
- **4. Interpolace** výstupní hodnota je interpolována mezi 2 hodnotami v tabulce
	- a. **Lineární interpolace** mezi přilehlými výstupními body v tabulce je vytvořena přímka, výstupem je bod na přímce, který lineárně odpovídá vstupní hodnotě
	- b. **Kubický splajn** mezi přilehlými body je vytvořen kubický splajn, bod na splajnu odpovídá vstupní hodnotě
	- **c. Lineární Lagrangeova interpolace**
	- **d. Interpolace Akima**

Velikost tabulky pro výpočet AOA by se měla odvíjet buď od velikosti registru RCPHASE nebo počtu změřených hodnot.

### <span id="page-33-1"></span>**6.3 Polynomiální funkce**

Funkci arkus sinus lze nahradit také pomocí polynomiální funkce. Na rozdíl od vyhledávací tabulky klade nižší nároky na paměť. Ze změřených dat lze polynomiální funkci vytvořit například metodou nejmenších čtverců.

Pro zjištění minimálního řádu funkce byly na základě vztahu 6.6 generovány hodnoty ideálního průběhu PDOA. Na intervalu  $\theta$  od -90° do 90° bylo generováno 360 hodnot. K nalezení koeficientů polynomiální funkce byla použita MATLAB funkce *polyfit*. Funkce počítá koeficienty na základě metody nejmenších čtverců. Funkce arkus sinus byla aproximována polynomy 3. až 13. řádu a pro každý řád byla zaznamenána největší odchylka od původní funkce. V polynomech byly sudé mocniny funkce nulové, liché řády dávají shodné výsledky jako sudé, o řád vyšší funkce.

<span id="page-34-0"></span>Tabulka 6.1 Srovnání řádu funkce z hlediska maximální odchylky od funkce arkus sinus

| stupeň       |      |      |      |      |      |
|--------------|------|------|------|------|------|
| polynomu     |      |      |      |      |      |
| maximální    | 8,59 | 4,53 | 2,39 | 1.11 | 1,07 |
| odchylka [°] |      |      |      |      |      |

Od 9. řádu se odchylka zmenšuje jen minimálně, s ohledem na časovou náročnost výpočtu tedy bude vhodné zvolit maximálně 9. řád funkce. Vzhledem k velikosti registru RCPHASE nebude polynom 9. řádu způsobovat při výpočtu závažnou chybu.

## <span id="page-35-0"></span>**7.EXPERIMENTÁLNÍ MĚŘENÍ**

Pro zjištění skutečné závislosti fázového rozdílu na úhlu příchodu signálu bylo provedeno měření. Z dat přijatých kotvou byla v počítači pomocí vztahu 6.5 vypočítána hodnota fázového rozdílu. Kotva byla umístěna na rotátoru, fázový rozdíl byl měřen v rozsahu úhlů natočení kotvy od -90° do +90°. Tag byl umístěn ve vzdálenosti 5,9 m od kotvy ve výšce 2,2 m od podlahy. Kotva byla umístěna ve stejné výšce.

Závislost fáze na úhlu příchodu signálu byla změřena pro 3 různé náklony. Náklon představuje různé elevační úhly, s nimiž může signál přicházet. Například náklon -20° představuje při vzdálenosti tagu 5,9 m elevaci o -2,6 m. Na základě žádosti firmy Sewio nejsou zveřejněny fotografie z měření.

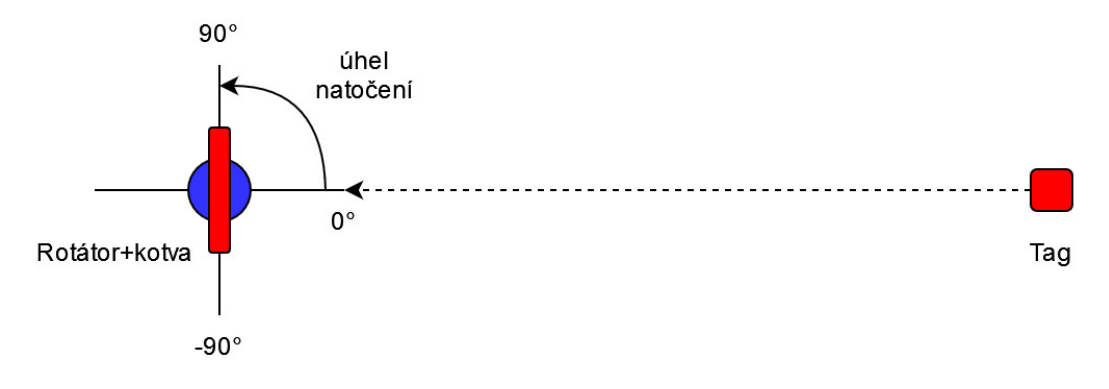

Obrázek 7.1 Rozmístění měřicí aparatury, pohled shora

<span id="page-35-1"></span>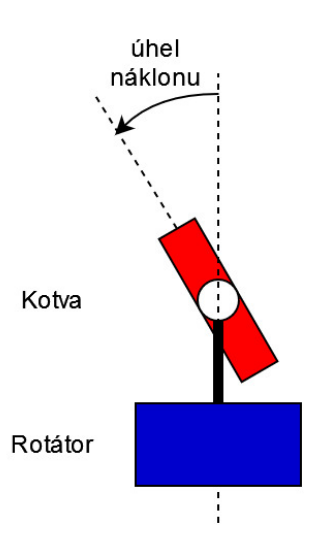

<span id="page-35-2"></span>Obrázek 7.2 Měřicí aparatura – kotva s rotátorem, bokorys

První měření bylo provedeno pro náklon kotvy 0°. Postupně byl proměřen celý rozsah -90° až +90° s krokem 2°. Pro každý úhel bylo zaznamenáno asi 60 hodnot fázového rozdílu, které byly následně zprůměrovány a byly z nich určeny další statistické parametry. Druhé měření bylo pro náklon kotvy -20°, postup měření byl stejný jako v prvním měření. Ve třetím měření byla kotva nakloněna o -40° a krok měření byl 3°.

### <span id="page-36-0"></span>**7.1 Programové vybavení použité ke zpracování dat**

Data z kotvy byla odesílána ve formě UDP paketů do počítače. V počítači byla data extrahována pomocí Octave skriptu.

Firma Sewio používá pro zpracování dat prostředí GNU Octave. Jedná se o programovací jazyk určený pro číselné výpočty. Prostředí je velmi podobné s MATLAB, do značné míry je s ním kompatibilní. Skripty napsané v MATLAB tedy lze spustit v Octave a často i naopak. GNU Octave je svobodný software pod licencí GPL (General Public License), je tedy volně šiřitelný. Nevýhodou je horší dokumentace a nedostupnost některých funkcí. Program je dostupný pro operační systémy Windows, Linux, UNIX a Mac OS. [26]

Z důvodu nedostupnosti některých funkcí v Octave byl pro výpočty využit také program MATLAB.

### <span id="page-36-1"></span>**7.2 Naměřená data**

Z výběrového průměru všech změřených hodnot fázového rozdílu pro jednotlivé náklony kotvy byl vytvořen graf:

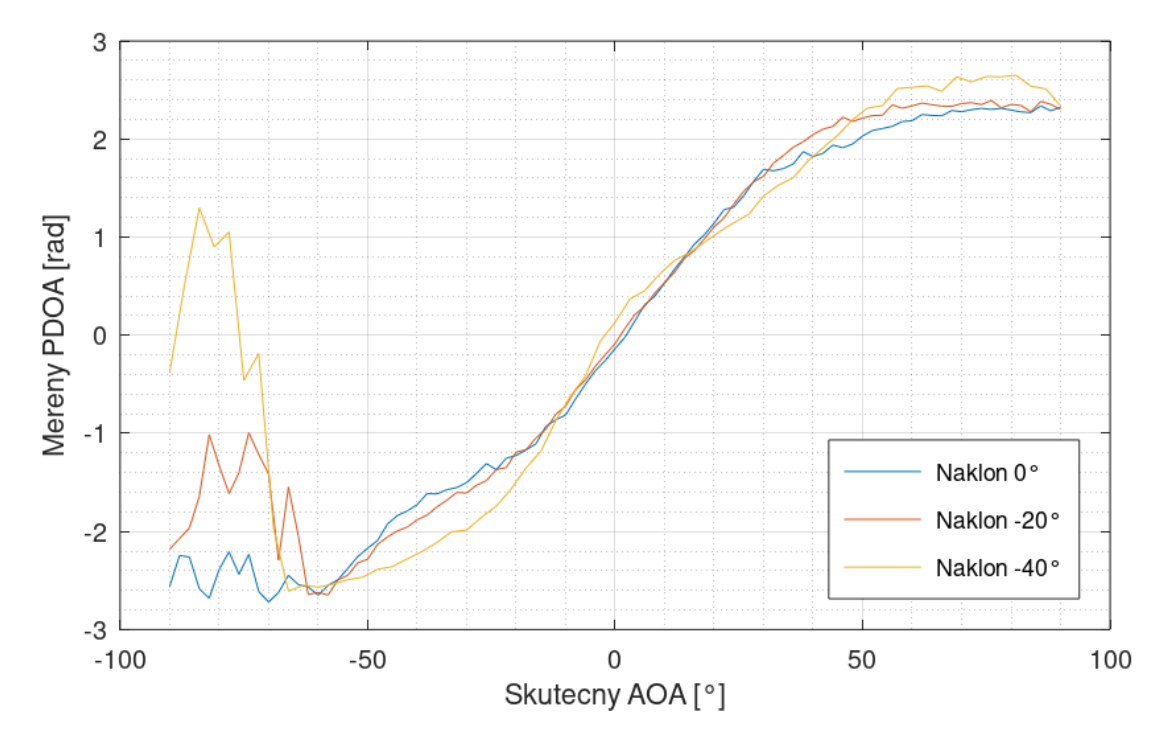

<span id="page-36-2"></span>Obrázek 7.3 Změřená závislost fázového rozdílu pro různé úhly náklonu kotvy

Pro úhly menší než -60° se fázový rozdíl výrazně liší od předpokládaného průběhu. Oproti očekávání průměrná hodnota PDOA se zvětšujícím se náklonem kotvy roste. Z obrázku 7.4 lze vidět, že v tomto rozmezí také klesá amplituda signálu.

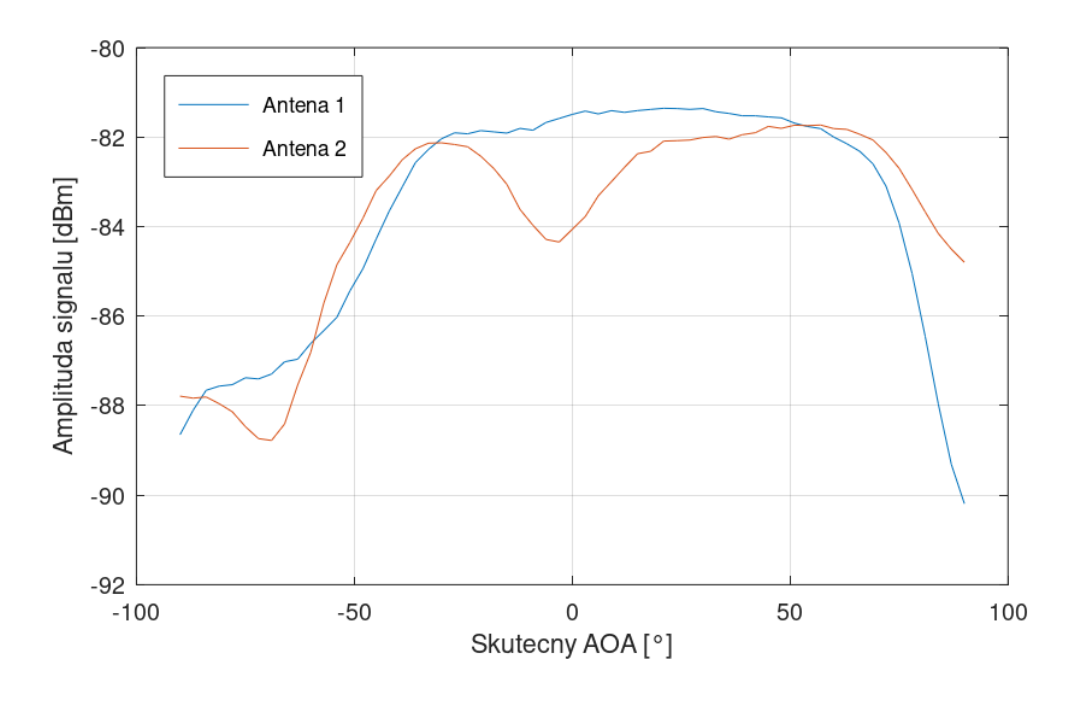

<span id="page-37-0"></span>Obrázek 7.4 Závislost amplitudy signálu na úhlu natočení kotvy, náklon -40°

Na obrázku 7.5 je vykreslen průběh směrodatné odchylky PDOA v závislosti na úhlu natočení kotvy. Na začátku je hodnota směrodatné odchylky vysoká pro všechny náklony, pro náklon -40° se hodnota směrodatné odchylky zvyšuje i na konci intervalu.

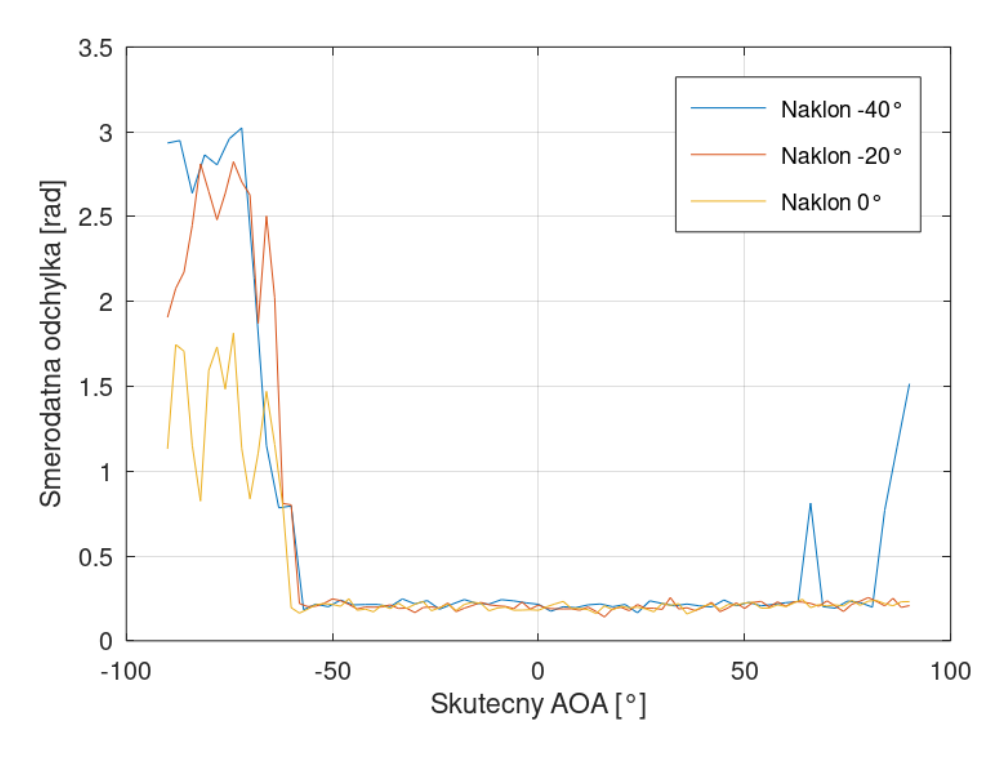

<span id="page-37-1"></span>Obrázek 7.5 Průběh směrodatné odchylky pro různé úhly náklonu

## <span id="page-38-0"></span>**7.3 Nejistoty měření**

K natáčení kotvy byl použit rotátor HeadONE firmy Edelkrone. Výrobce udává minimální velikost kroku 0,00061°. Kromě tohoto údaje neposkytuje žádné informace užitečné k vyhodnocení nejistoty nastavení úhlu. Proto bylo provedeno měření s účelem zjistit jaká je opakovatelnost nastavení úhlu. Výrobce dále uvádí, že k pohonu je použit krokový motor s vysoce přesným enkodérem a převodovka bez vůlí. Je však předpokládáno, že enkodér je umístěn na motoru před převodovkou, protože při kroku 0,00061° by na výstupní hřídeli muselo být 590164 značek. To je vzhledem k ceně a rozměrům rotátoru vysoce nepravděpodobné. K ovládání slouží aplikace pro operační systémy Android a iOS nebo speciální dálkový ovladač, rotátor je k zařízení připojen pomocí Bluetooth. [27]

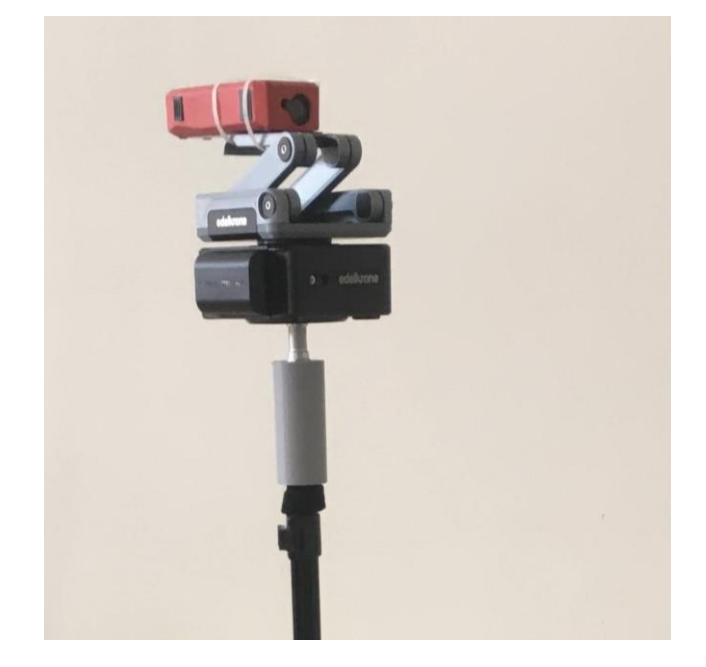

Obrázek 7.6 Stativ s rotátorem a laserovým dálkoměrem

K rotátoru na stativu byl připevněn laserový dálkoměr. Následně byl nastaven kolmý úhel paprsku k odrazné ploše. Tento úhel byl v ovládacím software uložen jako výchozí úhel  $0^\circ$ . Z údajů laserového měřiče lze úhel  $\theta$  vypočítat:

<span id="page-38-1"></span>
$$
\theta = \arccos \frac{l_1}{l_2} \tag{7.1}
$$

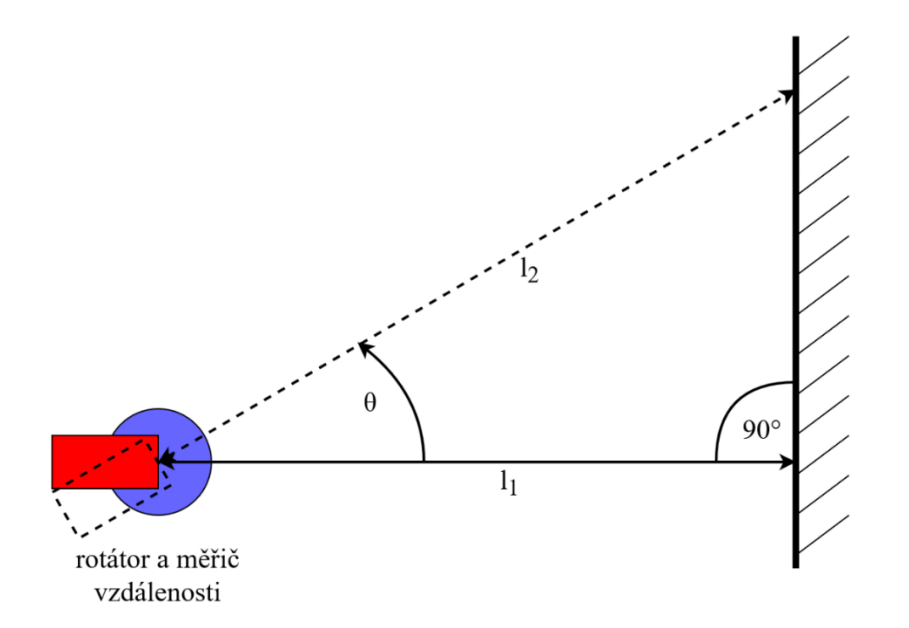

<span id="page-39-0"></span>Obrázek 7.7 Experiment pro zjištění opakovatelnosti nastavení úhlu rotátorem Edelkrone, pohled shora

Pro měření vzdálenosti byl použit laserový měřič UNI-T LM60. Výrobce udává přesnost  $\pm$  (2.0 mm + 5x10<sup>-5</sup>D), kde D představuje měřenou vzdálenost v milimetrech. Odrazná plocha byla ve vzdálenosti 4,288 m. Laserový dálkoměr tedy mohl při měření úhlu  $\theta = 40^{\circ}$  způsobit maximální chybu 0,4°:

$$
\theta = \arccos \frac{l_1 \pm (0.002 + 5 \cdot 10^{-3} \cdot l_1)}{l_2 \mp (0.002 + 5 \cdot 10^{-3} \cdot l_2)}
$$
  
= 
$$
\arccos \frac{4,288 \pm (0.002 + 5 \cdot 10^{-3} \cdot 4,288)}{5,598 \mp (0.002 + 5 \cdot 10^{-3} \cdot 5,598)}
$$
 (7.2)  
= 
$$
40 \pm 0.4^{\circ}
$$

Při měření byl rotátor vychylován z výchozí pozice 0° do úhlu 40° a zpět. V každém bodě byla zaznamenána vzdálenost změřená laserovým dálkoměrem. Při prvním měření bylo zjištěno, že se s každým natočením snižuje skutečný nastavený úhel. Proto byl experiment opakován s větším počtem cyklů.

Vypočítaný uhel s každým natočením lineárně klesá. Rotátor se tedy při každém natočení otočí o menší úhel, než jaký je zadán. Jelikož není pevně dán ani výchozí úhel 0°, rotátor se postupně vzdaluje i od výchozího bodu. V prvním kroku byl laserový paprsek v kolmém úhlu s odraznou plochou. Při tomto úhlu byla dálkoměrem naměřena vzdálenost 4,287 m. V posledním kroku byla vzdálenost při výchozím úhlu 4,294 m. Rotátor se tedy vzdálil o 7 mm z výchozí pozice. Dle vztahu 7.1 to odpovídá úhlu 3,3°.

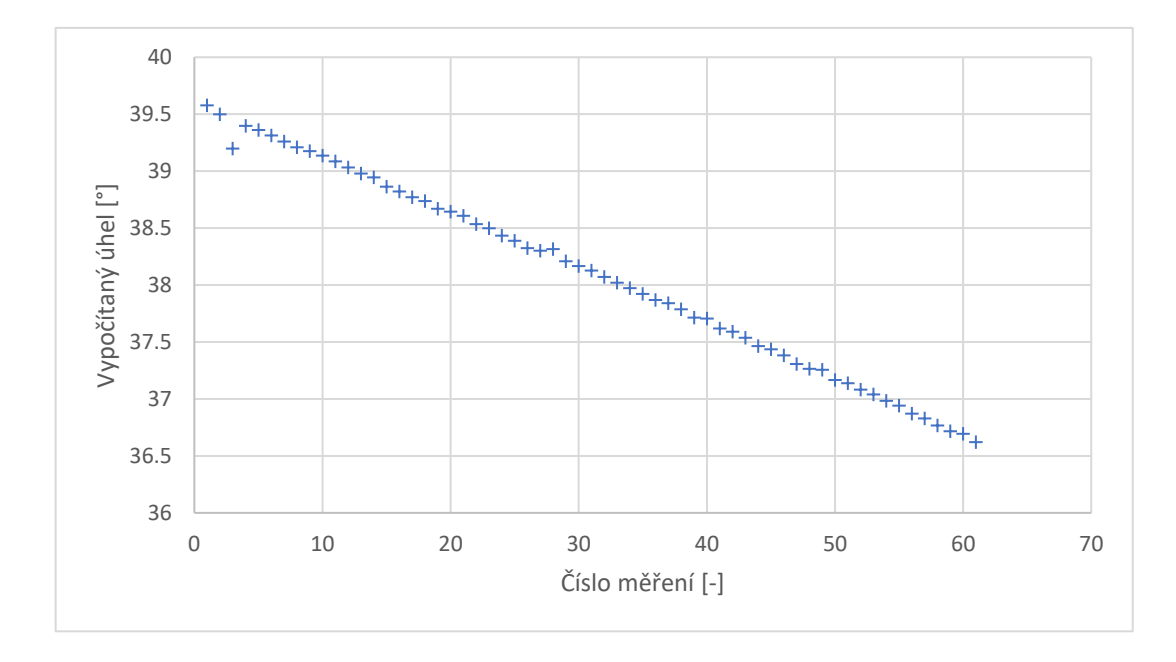

<span id="page-40-0"></span>Obrázek 7.8 Měření číslo 2, úhel vypočítaný z údajů dálkoměru v závislosti na počtu kroků měření

Stejně tak se změnila vzdálenost v koncové pozici s úhlem nastaveným na 40°. Skutečný úhel byl v posledním cyklu měření menší o 3° oproti začátku měření, tedy asi 37°. Celkově se rotátor otočil 122krát o nastavený úhel 40°. V každém kroku se však otočil o 3°/122 = 0,025° méně, což odpovídá absolutní chybě Δ. Relativní chyba nastavení úhlu při požadovaném úhlu 40° je:

$$
\delta = \frac{\Delta}{y_s} = \frac{0.025}{40} = 6 \cdot 10^{-4} = 0.06\,\%
$$
\n(7.3)

Průběh naměřených dat nasvědčuje tomu, že chyba nastavení úhlu by mohla být způsobena vůlí v převodech (za předpokladu, že enkodér není na výstupní hřídeli). Vůle v převodech by se v tomto případě projevila v každém cyklu dvakrát, nejprve při pohybu z výchozí pozice do koncové a pak při pohybu zpět. To by odpovídalo posouvání výchozího i koncového bodu, v obou případech přibližně o stejný úhel. Skutečný nastavený úhel je tedy zřejmě v každém kroku snížen o konstantní vůli v převodech. S rostoucím počtem cyklů pak lineárně klesá skutečný nastavený úhel.

Při měření závislosti fázového rozdílu na AOA se rotátor otáčel jen v jednom směru. Vůle v převodech by se tedy měla projevit jen při prvním otočení. Na základě tohoto poznatku lze vyvodit závěr, že chyba nastavení úhlu rotátorem měla na měření zanedbatelný vliv. Mnohem podstatnější byla chyba nastavení výchozího úhlu 0°, kterou nešlo s daným vybavením změřit ani při měření eliminovat.

Naměřená data jsou v příloze.

## <span id="page-41-0"></span>**8.ZPRACOVÁNÍ NAMĚŘENÝCH DAT**

Jak bylo uvedeno, graf 7.3 byl sestrojen z průměru všech naměřených hodnot fázového rozdílu. Pro úhly nad 50° je výsledek nejednoznačný, pro jeden skutečný úhel příchodu signálu existuje více naměřených fázových rozdílů.. Naměřená data tedy neodpovídají průběhu funkce. Směrodatná odchylka dosahuje vysokých hodnot. Obrázek 8.1 zobrazuje histogram fázového rozdílu, který byl změřen při natočení kotvy o 90°. V histogramech se objevují hodnoty s opačným znaménkem, než jakého má PDOA pro daný úhel nabývat.

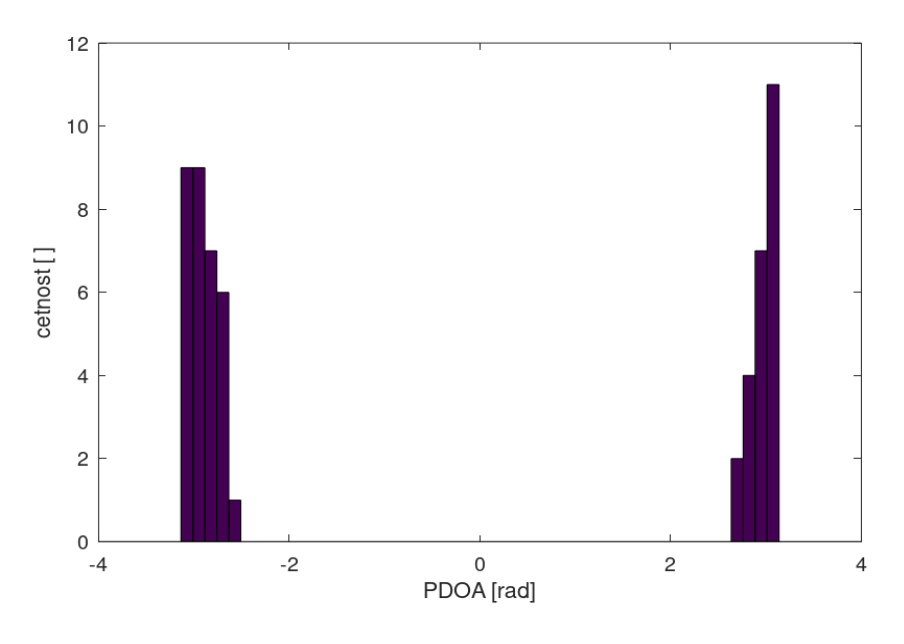

<span id="page-41-1"></span>Obrázek 8.1 Histogram PDOA, náklon kotvy -40°, natočení 90°

Dle vztahu 6.5 se fázový posun  $\alpha$  počítá z modulo  $2\pi$ . Tato operace se provádí z toho důvodu, že argument funkce modulo (rozdíl fázového posunu na anténě A a B) se vyskytuje s posuvem 0 nebo  $2\pi$  rad. K argumentu funkce modulo se přičítá π, protože fázový rozdíl α nabývá hodnot  $\langle -\pi, \pi \rangle$  (pokud jsou antény ve vzdálenosti poloviny vlnové délky signálu). Posun o π se následně odečte, takže výsledné hodnoty jsou v požadovaném rozmezí <-π; π>. Obrázek 8.2 zobrazuje histogram fázového posunu před provedením operace modulo.

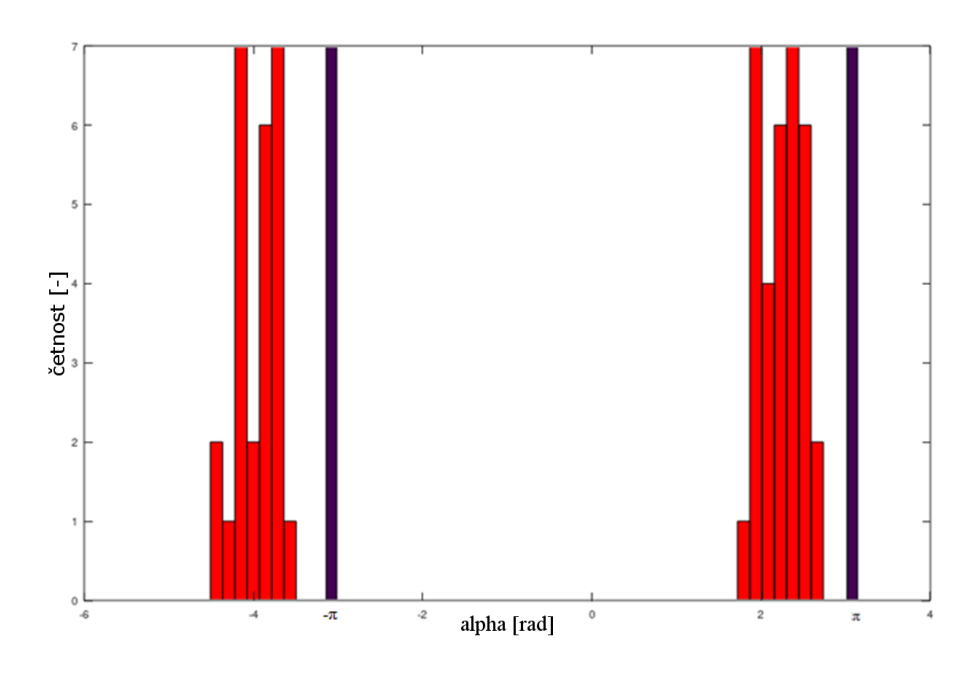

<span id="page-42-0"></span>Obrázek 8.2 Histogram PDOA v ideálním případě, natočení -60°, modře dělící oblast <-π; π>

Při vysokých úhlech se fázový posun blíží hodnotě π, některé hodnoty jsou však z důvodu nepřesnosti měření PDOA vyšší. Po výpočtu funkce modulo jsou pak tyto hodnoty na intervalu s opačným znaménkem. Tato situace je znázorněna na obrázku 8.3 (před vypočítáním modulo) a výsledný průběh na obrázku 8.4. S rostoucím úhlem náklonu kotvy roste také počet vzorků větších než π. Pro názornost byl proto vybrán případ největšího úhlu náklonu -40° a úhlu natočení 90°.

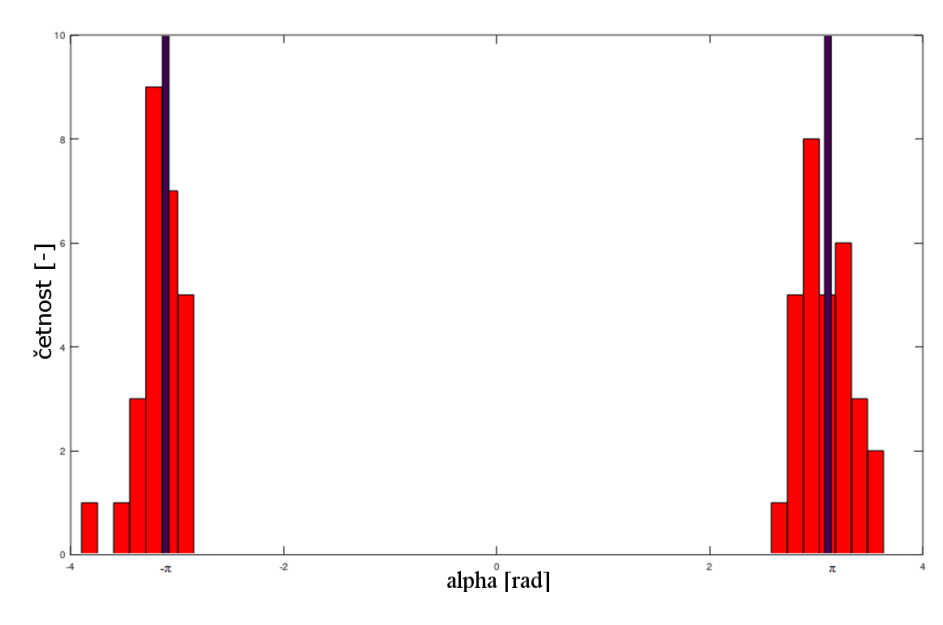

<span id="page-42-1"></span>Obrázek 8.3 Histogram fázového posunu  $\alpha$  v případě náklonu -40° a úhlu natočení 90°

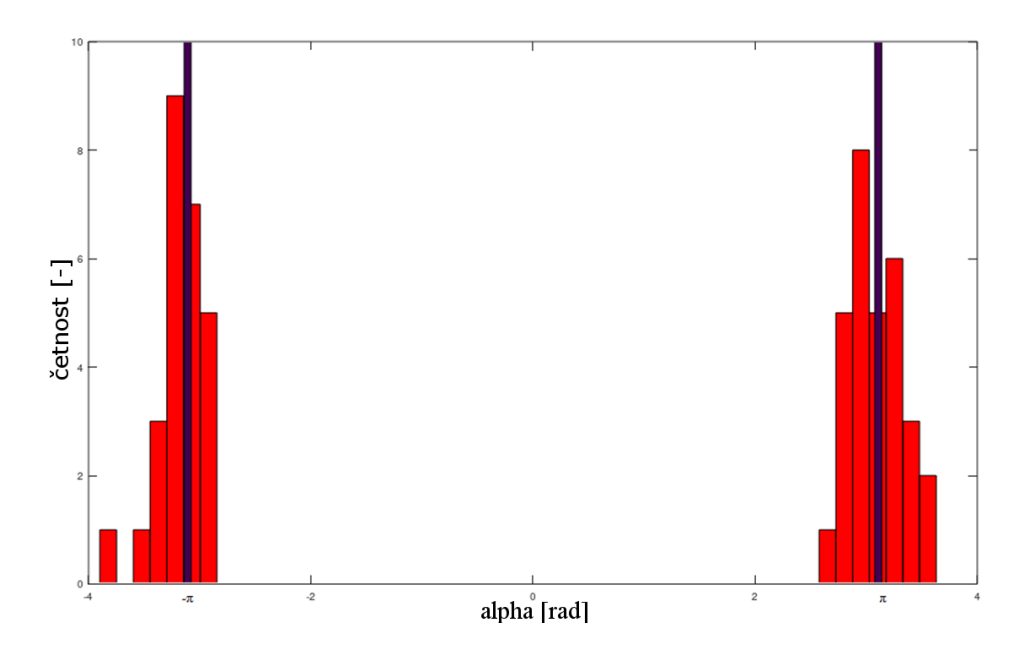

<span id="page-43-0"></span>Obrázek 8.4 Histogram dat z obrázku 8.3 po provedení operace modulo

V grafu 7.3 se tento problém projevuje především pro záporné úhly. Tato nesymetrie je dána tím, že kotva měřila při nulovém AOA nenulové PDOA. To bylo způsobeno dvěma důvody. Prvním je, že při měření nebylo možné výchozí úhel nastavit naprosto přesně do nulového úhlu, druhým důvodem je, že samotná kotva dává i při nulovém úhlu natočení nenulový výsledek PDOA. Každá kotva má tento "offset" jiný, proto není možné zavést obecně platnou kalibrační konstantu. Offset se musí pro každou kotvu změřit a následně odečíst od měřeného PDOA.

K získání skutečného průběhu PDOA z naměřených dat mohou být hodnoty na opačné straně intervalu buď považovány za chybné a tedy budou odstraněny, nebo může být otočeno jejich znaménko.

Pro filtrování dat byly použity oba uvedené způsoby a bylo dosaženo velmi podobného výsledku. Odstraněním hodnot s opačným znaménkem však dochází ke ztrátě naměřených dat. U hodnot, které měly opačné znaménko než bylo pro daný úhel předpokládáno, tedy bylo znaménko otočeno. Dále byla všechna data posunuty tak, aby nulový fázový rozdíl odpovídal nulovému AOA.

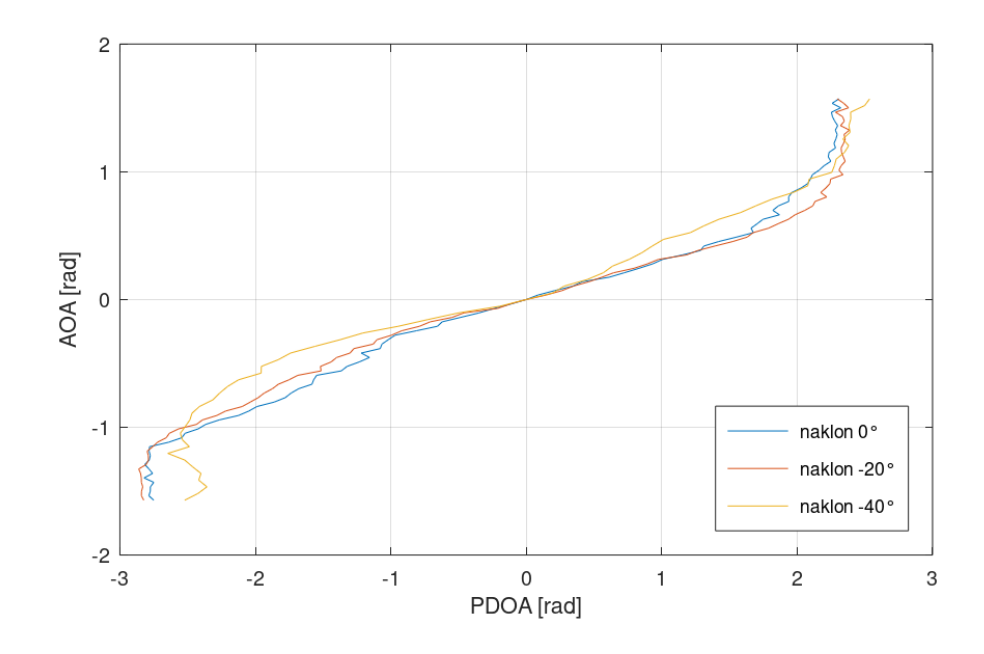

<span id="page-44-0"></span>Obrázek 8.5 Závislost fázového rozdílu pro různé úhly náklonu kotvy po otočení znamének špatně změřených vzorků PDOA

Po provedení těchto operací došlo ke snížení směrodatné odchylky na okrajích intervalu. Výsledný průběh mnohem lépe odpovídá funkci arkus sinus. Z grafu 8.5 je zřejmé, že interval, ve kterém lze jednoznačně určit AOA z fázového rozdílu, není celých  $\pm 90^\circ$ . Fázový rozdíl zůstává neměnný (nebo dokonce klesá) pro úhly nad přibližně  $\pm 65^\circ$ . Maximální měřitelné úhly se téměř nemění s náklonem kotvy. Požadavky ze strany Sewio byly, aby byl AOA měřitelný do rozsahu ±60°, čehož je tedy možno s daným hardware docílit. Vyhledávací tabulka i polynomiální funkce tedy budou vytvořeny z intervalu zkráceného na ±65°.

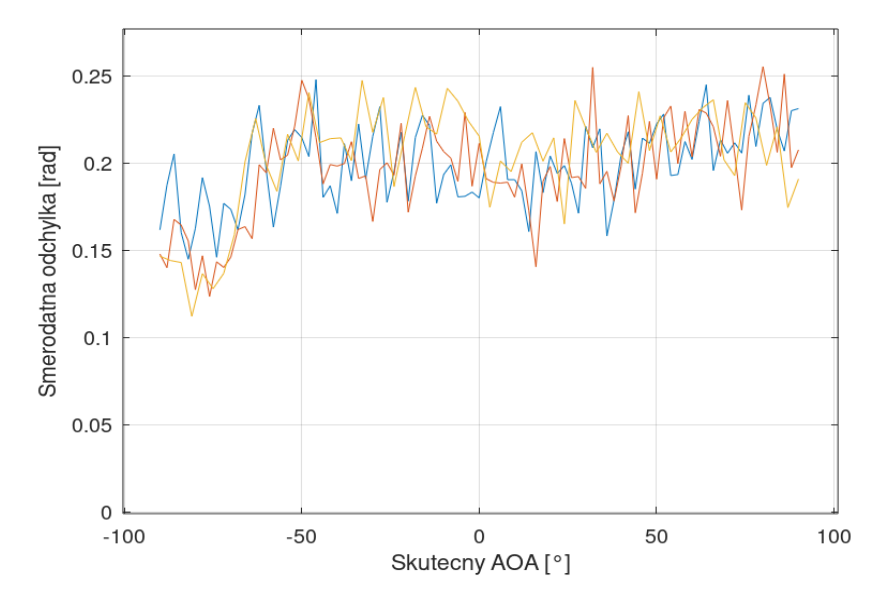

<span id="page-44-1"></span>Obrázek 8.6 Průběh směrodatné odchylky

### <span id="page-45-0"></span>**8.1 Vytvoření vyhledávací tabulky**

Jak bylo v kapitole 6.1 uvedeno, dosažitelná přesnost určení AOA je značně omezena velikostí registru RCPHASE. Rozdíl mezi sousedními hodnotami v registru je 2,81°. V kapitole 6.2 dále bylo navrženo, že velikost vyhledávací tabulky se bude odvíjet od minimálního kroku registru. Tabulka s krokem 2,81° by při rozsahu -65° až +65° zahrnovala 46 prvků. Pro srovnání byly navrženy tabulky o délce 361, 91 a 46 prvků se zaokrouhlením vstupních hodnot dolů.

Grafy uvedené níže jsou sestrojeny z dat pro úhel náklonu kotvy 0°, stejným postupem byly získány průběhy pro náklon -20° a -40°.

Původní křivka obsahuje velké množství zákmitů, které způsobují, že křivka není průběhem funkce (vzniká nejednoznačnost určení úhlu). Průběh PDOA z obrázku 8.5 byl proto vyhlazen pomocí funkce *smooth*. Funkce používá různé typy průměrovacích masek. Nejlépe se osvědčila lokální regrese založená na metodě nejmenších čtverců a polynomu 1. stupně.

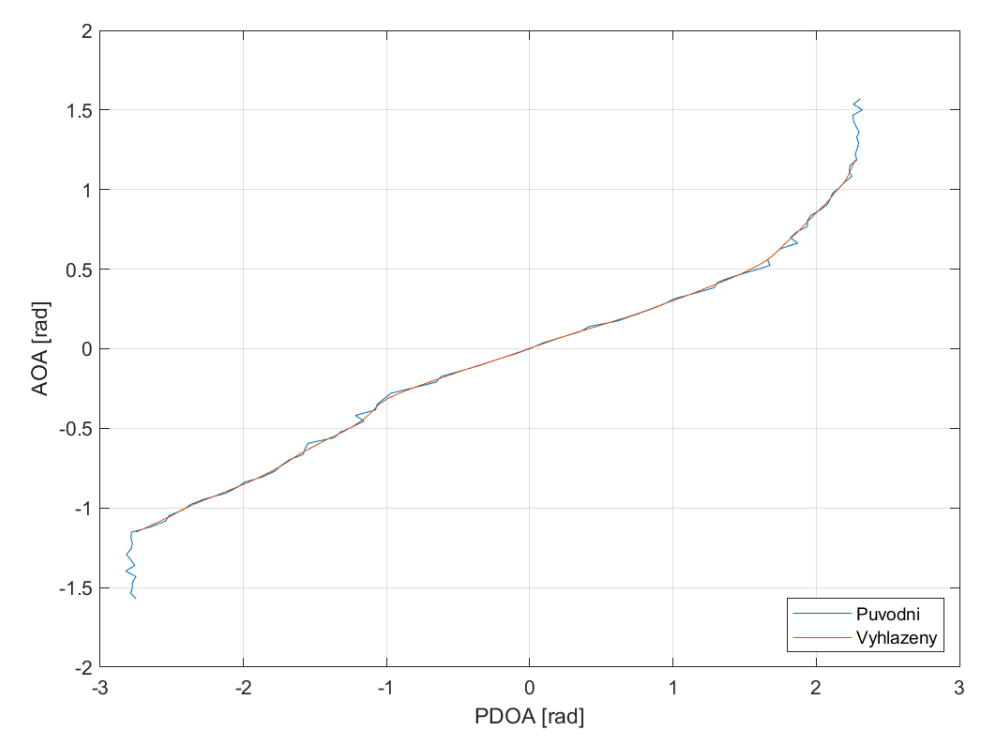

<span id="page-45-1"></span>Obrázek 8.7 Závislost fázového rozdílu před a po vyhlazení zkrácené části intervalu

Dle grafu 8.8 maximální hodnota odchylky původní a vyhlazené křivky dosahuje přes 0,08 radiánu. Je však zřejmé, že průběh grafu se podobá náhodnému šumu. Vyhlazením křivky tedy dojde k potlačení nežádoucích zákmitů, nikoliv k odstranění užitečných dat.

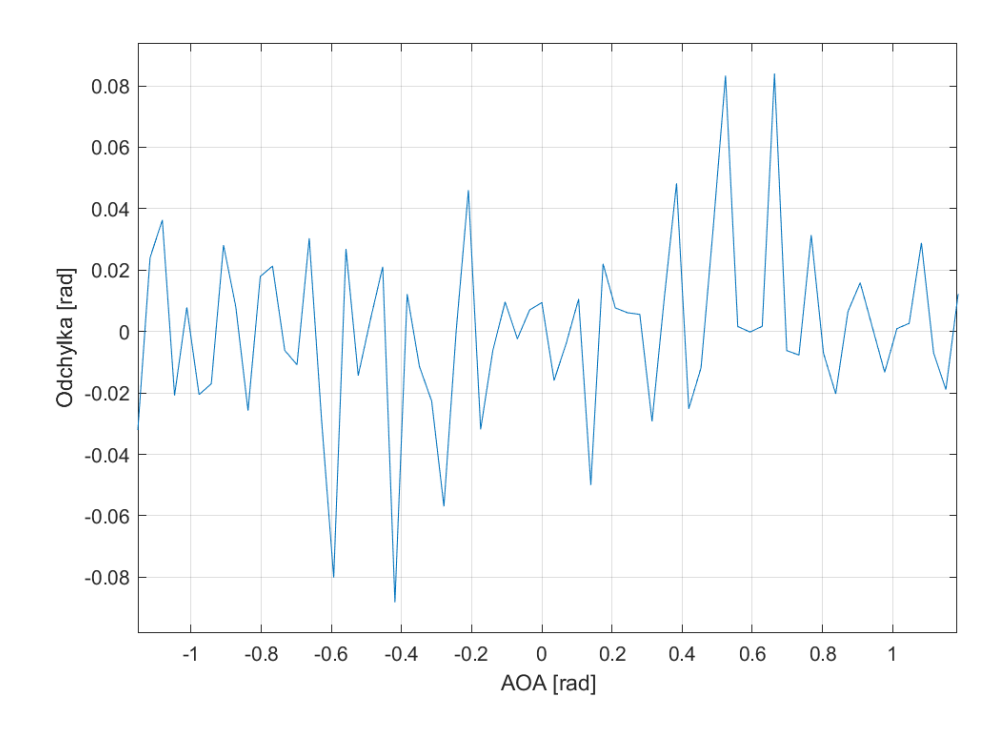

<span id="page-46-0"></span>Obrázek 8.8 Odchylka původní křivky od filtrované

Indexem do tabulky je fázový rozdíl a výsledkem je AOA, hodnoty v tabulce jsou tedy funkčními hodnotami vyhlazené křivky z obrázku 8.7. Body křivky však od sebe nejsou vzdáleny ekvidistantním krokem. Proto byla křivka proložena splajnem u něhož byl nastavený takový počet bodů, jaký je požadovaný počet prvků tabulky.

Pro přepočet PDOA na index v tabulce pak lze použít lineární rovnici. Na charakteristice jsou známé 3 body, nejmenší, nulové a maximální PDOA, z těchto bodů budou dopočítány koeficienty rovnice. Vstupní hodnoty PDOA po vyhlazení nabývají hodnot od -2,7488 radiánu do 2,2714 radiánu. Nulové PDOA  $\alpha$ =0 je na indexu tabulky 164:

$$
index_0 = a \cdot \alpha_0 + b
$$
  
164 = a \cdot 0 + b  
164 = b  
27400 b

Minimální PDOA  $\alpha = -2,7488$  je na posledním indexu tabulky 361:

$$
index_{min} = a \cdot \alpha_{min} + b
$$
  
361 = a \cdot (-2,7488) + 164  

$$
a = -71,6676
$$
 (7.2)

Index v tabulce se pak vypočte:

$$
index = -71,6676 \cdot \alpha + 164 \tag{7.3}
$$

Dále musí být ošetřeny stavy, kdy vstupní hodnoty přesahují rozsah tabulky. Protože výsledek má být v rozsahu -65° až 65°, není prováděna interpolace k hodnotám v tabulce, ale hodnoty mimo rozsah jsou zaokrouhleny ke krajnímu indexu tabulky.

Tabulka s 91 prvky se získá vytvořením spline o 91 prvcích a koeficienty rovnice pro výpočet indexu se získají obdobným způsobem. V tomto případě:

$$
index = -17,8260 \cdot \alpha + 42. \tag{7.4}
$$

Pro tabulku o délce 46 prvků:

$$
index = -9,0949 \cdot \alpha + 21. \tag{7.5}
$$

### <span id="page-47-0"></span>**8.2 Vytvoření polynomiální funkce**

Filtrovaná naměřená data byla aproximována polynomiálními funkcemi pomocí funkce polyfit. Proložením křivky polynomiální funkcí dojde k odstranění šumu podobně jako při použití funkce smooth v kapitole 8.1. Srovnání přesnosti různých řádů polynomiální funkce proto není vhodné dělat na původních naměřených datech obsahujících šum. Vhodnější je provést srovnání s vyhlazenou křivkou z obrázku 8.7.

<span id="page-47-1"></span>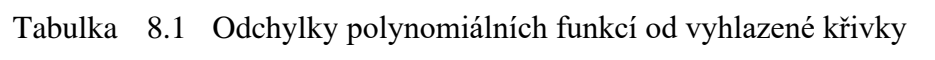

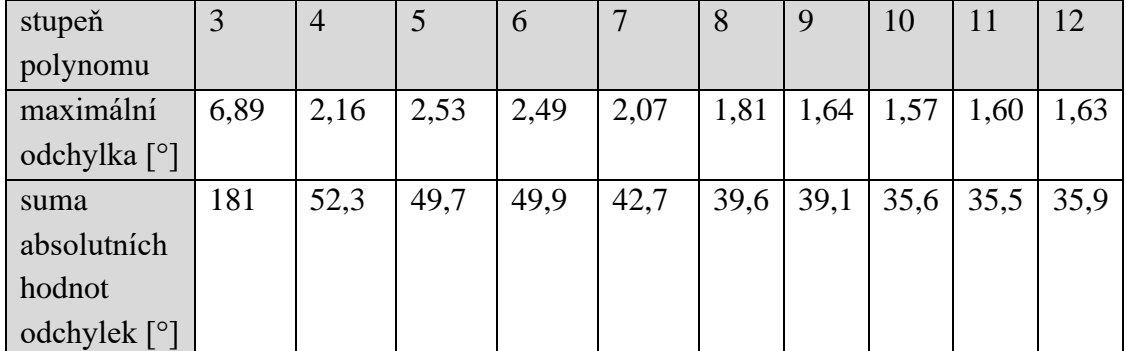

U funkce arkus sinus byly koeficienty sudých mocnin nulové, u naměřených dat je však rozsah PDOA nesymetrický podle osy *y*, takže se uplatní i sudé mocniny funkce. Výrazný pokles maximální odchylky polynomiální funkce od vyhlazeného průběhu je u polynomu 4. stupně. Stejně jako v případě aproximace funkce arkus sinus, i na reálných datech je pokles maximální odchylky pro vyšší než 9. stupeň minimální. Suma absolutních hodnot odchylek také výrazně poklesne u polynomu 4. stupně, pro stupně polynomu vyšší než 10 téměř nedochází k poklesu.

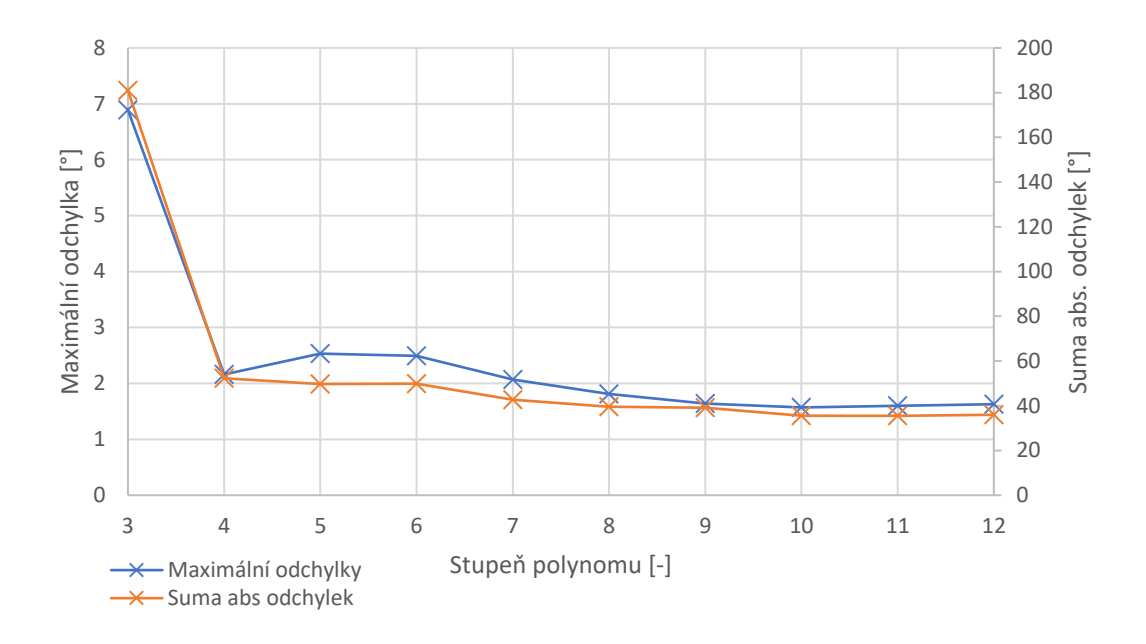

<span id="page-48-0"></span>Obrázek 8.9 Přesnost aproximace jednotlivými řády polynomiální funkce

Pokud by byl požadavek na co nejnižší výpočetní náročnost, polynom 4. stupně by dokázal s maximální odchylkou 2,16° aproximovat vyhlazený průběh naměřených dat. Polynom 4. stupně neprochází přesně počátkem, pro nulový PDOA je výsledkem AOA=1,17°. Vyšší stupně polynomu již téměř přesně počátkem procházejí. U vyššího než 9. stupně polynomu téměř nedochází ke zlepšení dosažitelné přesnosti. Vhodnost konkrétního řádu funkce se bude lišit podle naměřených dat.

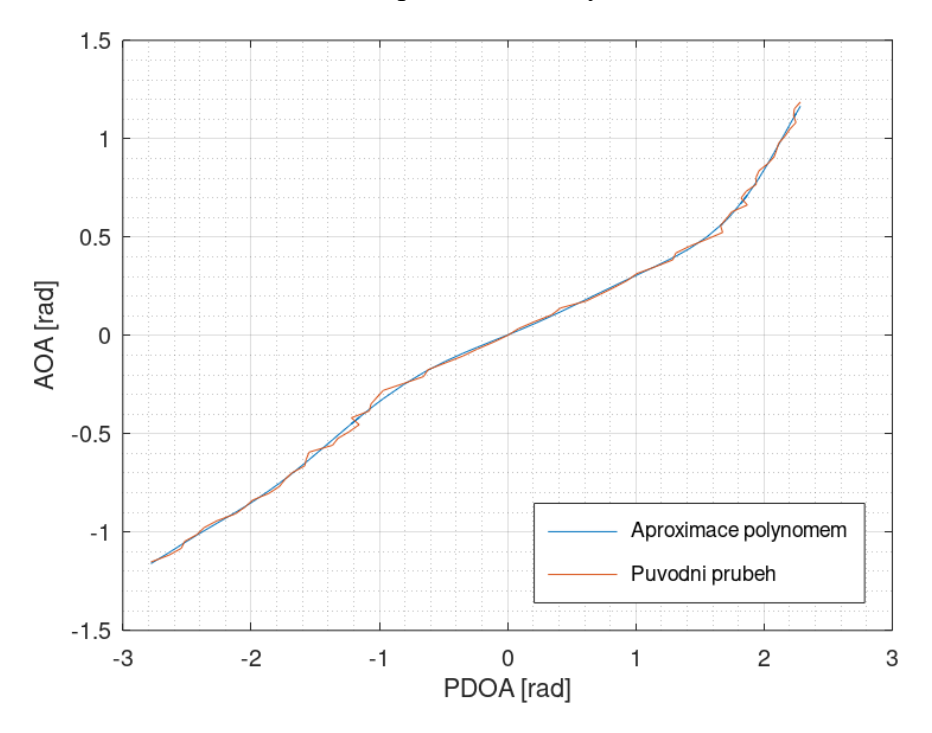

<span id="page-48-1"></span>Obrázek 8.10 Aproximace polynomem 9. stupně

### <span id="page-49-0"></span>**8.3 Porovnání přesnosti**

Jednotlivé metody byly implementovány do skriptu pro výpočet AOA. Fázový rozdíl  $\alpha$ je počítán dle postupu uvedeného v kapitole 6.1. Výpočet úhlu příchodu signálu se provádí pomocí funkce arkus sinus upravené na konkrétní vzdálenost antén, dále pomocí polynomiální funkce a vyhledávací tabulky.

Pro výpočet funkční hodnoty polynomiální funkce lze využít funkci *polyval*, která vypočítá funkční hodnotu z pole hodnot koeficientů funkce v zadaném bodě. Bylo však vyzkoušeno, že výpočet pomocí funkce trvá asi 5krát déle než přímé dosazení do polynomu.

Implementace byla ověřena dosazením vyhlazených dat z kapitoly 8.1. V grafu 8.11 je zobrazena odchylka *e* vypočítaného AOA od skutečného pro vyhledávací tabulku o 361 prvcích a polynomiální funkci 9. řádu. Polynomiální funkce dosahuje předpokládané přesnosti, vyhledávací tabulka se nejvíce odlišuje na konci intervalu, maximální odchylka je 1,5°. Tato odchylka mohla být způsobena špatným zaokrouhlením při výpočtu indexu tabulky.

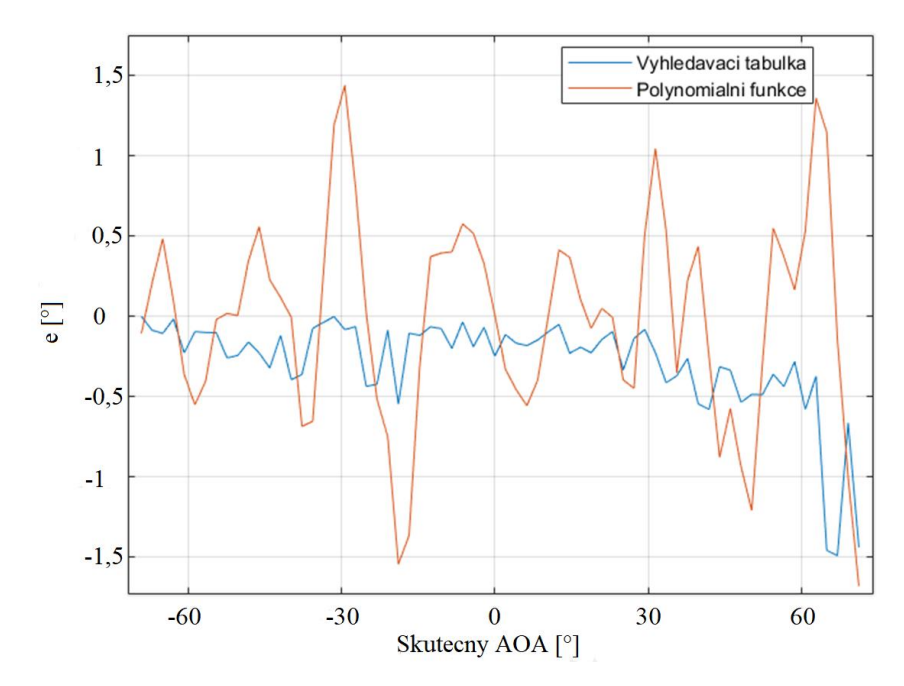

<span id="page-49-1"></span>Obrázek 8.11 Ověření implementace, odchylka vypočítaného AOA

Jelikož polynomiální funkce byla aproximována na naměřená data jen v rozsahu PDOA od -2,7488 radiánu do 2,2714 radiánu, nabývá mimo tento rozsah libovolných hodnot (dle tvaru funkce). Podobně jako u vyhledávací tabulky tedy u vstupních hodnot mimo rozsah nebude AOA vypočteno, ale bude dosazena minimální, respektive maximální hodnota AOA.

Přesnost určení AOA byla ověřena na naměřených datech. Bohužel nebylo možné provést nové měření se stejným hardware, takže srovnání bylo provedeno na výchozích datech (předchozí měření bylo uloženo přímo ve formě UDP paketů, které přicházely z

kotvy). Dá se předpokládat, že pokud by byl k měření použit jiný hardware, lišila by se i jeho charakteristika. Dosažená přesnost jednotlivých metod by tedy nemohla být srovnána. Aby mohly být vytvořeny vyhledávací tabulky a polynomiální funkce, které by byly univerzální pro různý hardware, musel by být vytvořen průměr z velkého počtu naměřených charakteristik s různým hardware. Z této "průměrné charakteristiky" kotev by pak byla vytvořena vyhledávací tabulka a polynomiální funkce.

Na obrázku 8.12 je zobrazena dosažená přesnost jednotlivých metod. Na ose x je skutečný nastavený uhel kotvy, na ose y vypočítaný úhel příchodu signálu. Pro srovnání je zobrazena také přímka znázorňující ideální průběh. Každý bod v grafu je průměrem vypočítaných AOA ze všech naměřených fázových rozdílů pro daný nastavený úhel.

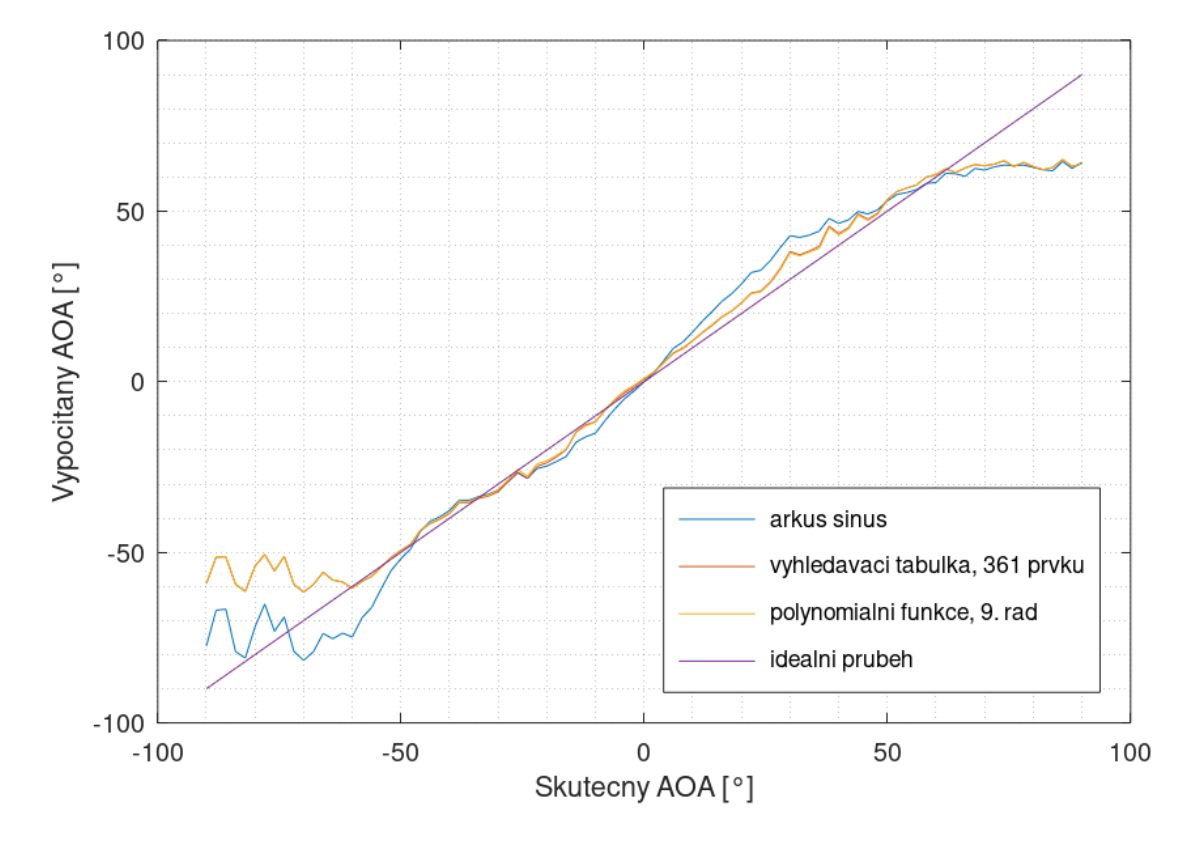

<span id="page-50-0"></span>Obrázek 8.12 Srovnání přesnosti jednotlivých metod

Výsledné průběhy AOA z vyhledávací tabulky a polynomiální funkce se v grafu překrývají. Pro bližší srovnání přesnosti výpočtu je na obrázku 8.13 zobrazen graf odchylek vypočítaného AOA od skutečného nastaveného úhlu kotvy na rozsahu ±65°, tedy rozsahu, pro který byly funkce sestaveny.

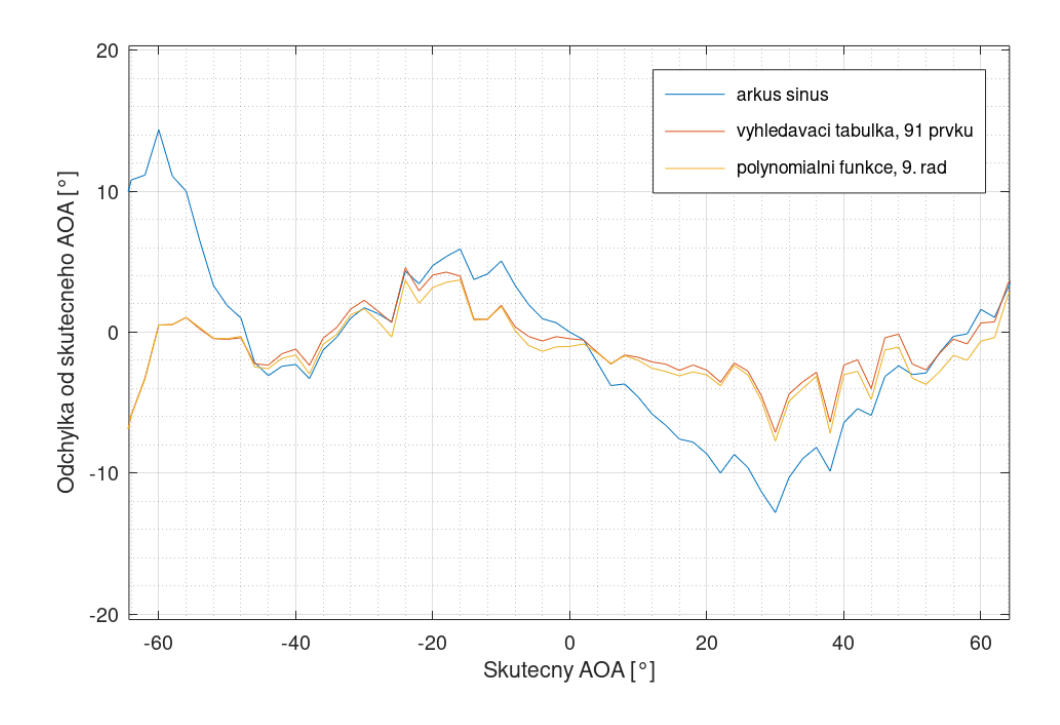

<span id="page-51-0"></span>Obrázek 8.13 Graf odchylek vypočítaného AOA od skutečného pro nejpřesnější funkce

Nejmenšího součtu kvadratických odchylek je dosaženo pomocí vyhledávací tabulky o velikosti 91 prvků, tedy takový počet prvků, jaký byl počet bodů měření. Větší tabulka přesnost nevylepšila, jelikož sousední hodnoty v tabulce byly proloženy splajnem. Přesnost byla následně ověřována na výchozích datech, vlivem zaokrouhlení tedy u větší tabulky mohl být vybrán nesprávný index, na kterém jsou data ze splajnové křivky.

<span id="page-51-1"></span>Tabulka 8.2 Srovnání jednotlivých metod z hlediska přesnosti

|                                  | Vyhledávací tabulka |     |      | Polynomiální funkce |     | Arkus<br>sinus |
|----------------------------------|---------------------|-----|------|---------------------|-----|----------------|
|                                  | počet prvků         |     |      | řád funkce          |     |                |
|                                  | 361                 | 91  | 46   |                     |     |                |
| Součet                           |                     |     |      |                     |     |                |
| kvadratických                    | 613                 | 586 | 1022 | 639                 | 684 | 2465           |
| odchylek $\lceil$ <sup>o</sup> ] |                     |     |      |                     |     |                |

Z hlediska maximální odchylky vypočítaného AOA od skutečného jsou vyhledávací tabulka i polynomiální funkce srovnatelné. Vyhledávací tabulka se odchyluje maximálně o 7,1°, polynomiální rovnice o 7,72°.

V rozmezí 20° až 50° se průměr vypočítaných hodnot výrazněji odlišuje od skutečného AOA. Histogramy změřeného PDOA na začátku kapitoly 8 ukazují, že rozptyl hodnot se podobá Gaussovu rozložení. Proto byla zjištěna minimální a maximální hodnota PDOA v každém úhlu natočení. Tyto hodnoty byly dosazeny do vyhledávací tabulky o 91 prvcích a byly vypočítány úhly AOA. Na obrázku 8.14 je zobrazen graf odchylek těchto hodnot od skutečného úhlu natočení kotvy.

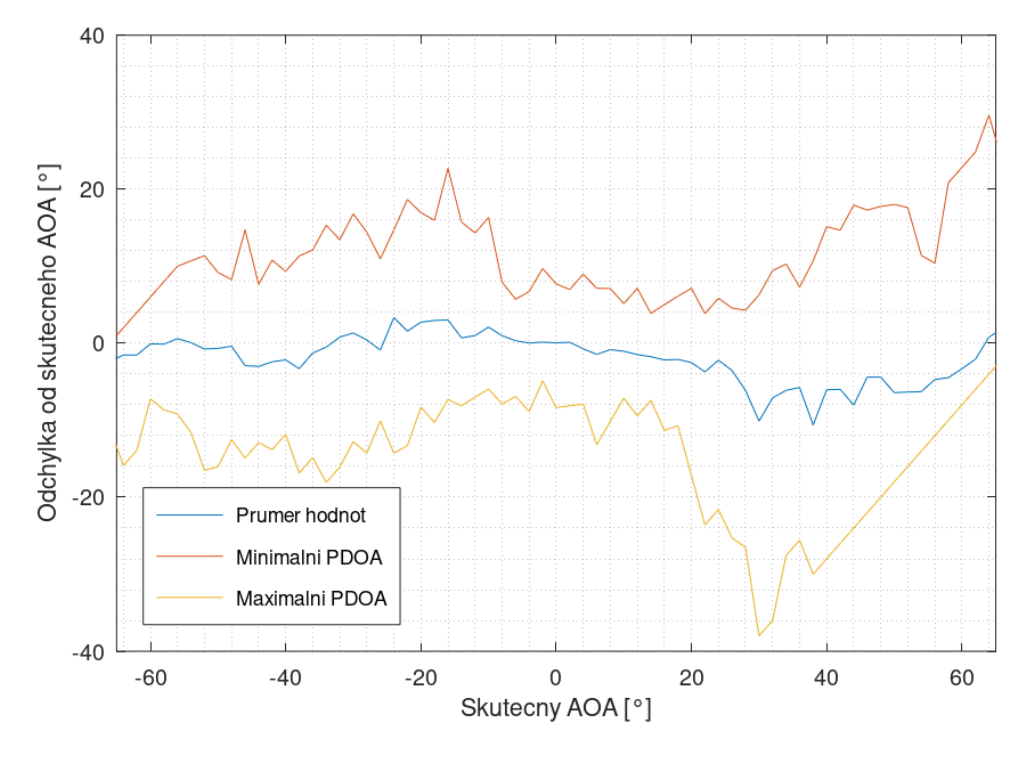

<span id="page-52-0"></span>Obrázek 8.14 Minimální a maximální odchylka vypočítaného úhlu od skutečného AOA

Vyhledávací tabulka byla sestavena z průměrné hodnoty PDOA. Průměrná hodnota vypočítaného AOA však neodpovídá skutečnému AOA. Vysoký rozptyl PDOA způsobuje, že již při úhlu natočení 30° se objevují hodnoty, které saturují výstup vyhledávací tabulky na maximální hodnotu AOA. Při úhlu přibližně 30° dochází ke změně sklonu funkce. Zatímco minimální hodnoty PDOA leží na části s menším sklonem, maximální hodnoty PDOA jsou na části s větším sklonem funkce. Průměr výsledných AOA je pak vyšší, než kdyby byly zprůměrovány hodnoty PDOA a teprve z nich vypočítáno AOA.

Pro ověření tohoto předpokladu byly zprůměrovány hodnoty PDOA v každém bodě měření (asi 60 hodnot v každém bodě). Z tohoto průměru byl vypočítán AOA, opět pomocí všech metod. Graf odchylek vypočítaného AOA od skutečného je na obrázku 8.15.

Vyhledávací tabulka i polynomiální funkce dosahují na rozsahu ±65° maximální odchylky okolo 5°. To je stejná přesnost, jaká je výrobcem Decawave udávaná u novějšího čipu DW3000. Pokud neexistuje požadavek na co nejmenší latenci určení polohy, je vhodné naměřené PDOA před výpočtem filtrovat. Vhodným filtrem je dolní propust, v tomto případě bylo použito průměrování z 60 hodnot.

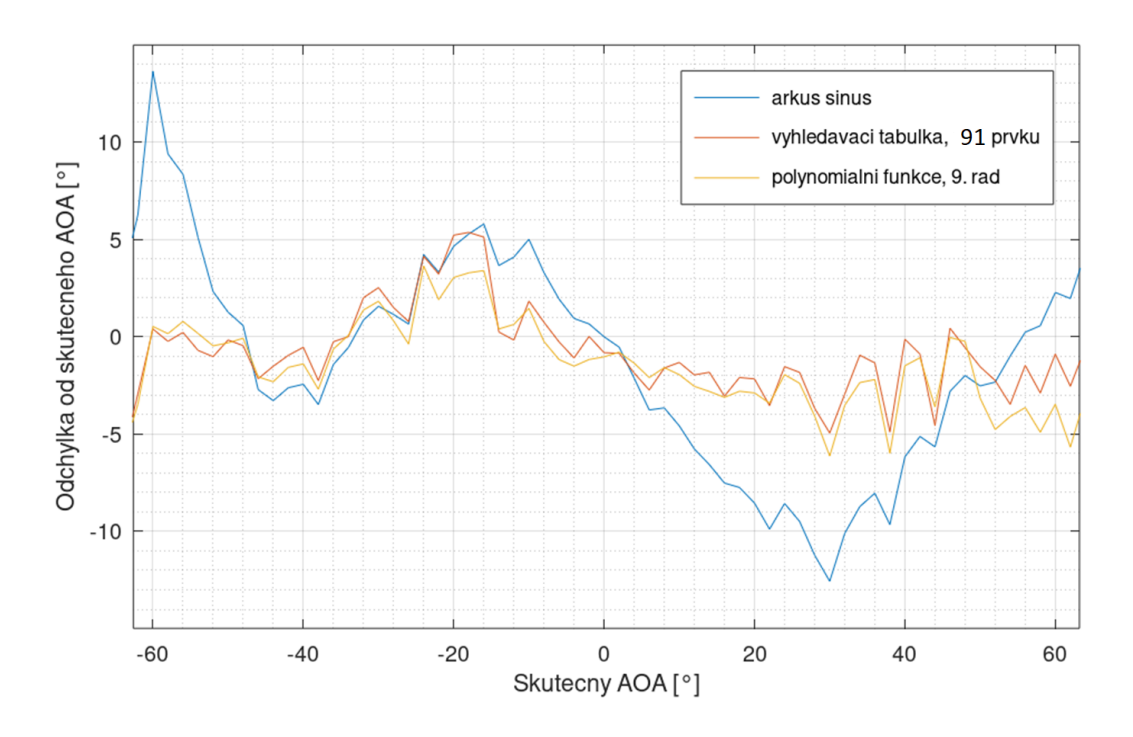

<span id="page-53-0"></span>Obrázek 8.15 Dosažená přesnost určení úhlu pro jednotlivé metody

Potvrdil se předpoklad, že skutečná závislost PDOA na úhlu příchodu signálu se bude lišit od analyticky zjištěného vztahu s funkcí arkus sinus. Na změřených datech je maximální odchylka od skutečného AOA u funkce arkus sinus téměř 14°.

Vyhledávací tabulka i polynomiální funkce dosahují srovnatelné přesnosti. Vyhledávací tabulka o 91 prvcích je dostatečně přesná, aby nezpůsobila významnou chybu při výpočtu AOA. Paměťová náročnost takové tabulky je ve většině případů zanedbatelná. Z tohoto důvodu bude implementace vyhledávací tabulky vhodnější než implementace polynomiální funkce, jelikož výpočet mocnin u polynomu 9. stupně bude zřejmě časově náročnější, než výpočet indexu a vyhledání v tabulce.

## <span id="page-54-0"></span>**9.ZÁVĚR**

V bakalářské práci bylo za úkol porovnat dosažitelnou přesnost určení úhlu příchodu signálu s využitím technologie UWB. Úhel příchodu signálu je počítán z fázového rozdílu na dvouprvkové anténní řadě. Mezi výpočetní metody patří analyticky získaný vztah s funkcí arkus sinus, vyhledávací tabulka a polynomiální funkce.

Úvodní část je zaměřena na principy a standardy používané při UWB komunikaci. Dále jsou porovnány dostupné hardwarové platformy umožňující lokalizaci pomocí UWB. Firma Sewio využívá platformu Decawave DW1000, na níž byla realizována praktická část práce.

Praktická část se věnuje vytvoření výpočetních metod a porovnání jejich přesnosti. Aby bylo možné vyhledávací tabulku a polynomiální funkci sestavit, bylo provedeno měření skutečné závislosti PDOA na AOA. Jako hlavní chyba měření byla stanovena nepřesnost nastavení úhlu 0°. Naměřená data byla analyzována a upravena tak, aby vznikla hladká funkce popisující skutečnou charakteristiku kotvy. Na základě této funkce byly sestaveny vyhledávací tabulky a polynomiální funkce různých řádů. Následně byly výsledky dosažené všemi metodami porovnány a zhodnoceny. Nejpřesnější metodou je vyhledávací tabulka o 91 prvcích (tedy stejný počet prvků jako byl počet měření). Vstupní hodnoty PDOA je vhodné filtrovat, v práci byl vypočítán průměr z naměřených hodnot. Maximální odchylka od skutečného AOA je při použití vyhledávací tabulky o 91 prvcích 5°. Srovnatelné přesnosti je dosaženo pomocí polynomiální funkce 9. řádu.

Je možné předpokládat, že vyhledávací tabulka a polynomiální funkce navržené v bakalářské práci, budou vykazovat dosaženou přesnost pouze pro kotvu, pro kterou byla změřena závislost PDOA na úhlu příchodu signálu. Důvodem je rozdílná charakteristika každé kotvy. Současné řešení tedy vyžaduje kalibrovat každou kotvu zvlášť (sestavit vyhledávací tabulku, nebo polynomiální funkci dle charakteristiky kotvy). Navazující prací by mohlo být proměření velkého množství kotev a zjištění, jak se jejich charakteristiky liší. Pokud by hlavním rozdílem v charakteristice byl "offset" PDOA při nulovém AOA, mohla by být vytvořena ze všech měření "průměrná charakteristika". Pro každou kotvu by pak stačilo změřit právě "offset" PDOA.

## <span id="page-55-0"></span>**LITERATURA**

- [1] BAKR, Mustafa, *Introduction to Ultra-Wideband (UWB) Technology* [online]. 2020 [cit. 2021-12-17]. Dostupné z: [https://www.allaboutcircuits.com/technical](https://www.allaboutcircuits.com/technical-articles/introduction-to-ultra-wideband-uwb-technology/)[articles/introduction-to-ultra-wideband-uwb-technology/](https://www.allaboutcircuits.com/technical-articles/introduction-to-ultra-wideband-uwb-technology/)
- [2] SABATH, Frank, MOKOLE, Eric L., SAMADDAR, S. N.., *Definition and classification of ultra-wideband signals and devices* [online]. URSI Radio Science Bulletin, vol. 2005, 2005, [cit. 2021-12-17]. Dostupné z: <https://ieeexplore.ieee.org/abstract/document/7909522>
- [3] US Federal Communications Commission (FCC), *Part 15 – RADIO FREQUENCY DEVICES* [online]. 2003, [cit. 2021-12-17]. Dostupné z: [https://acbcert.com/documents/seminar](https://acbcert.com/documents/seminar-docs/archives/2003/fcc%20part%2015%20changes%20august%2020%202002.pdf)[docs/archives/2003/fcc%20part%2015%20changes%20august%2020%202002.pd](https://acbcert.com/documents/seminar-docs/archives/2003/fcc%20part%2015%20changes%20august%2020%202002.pdf) [f](https://acbcert.com/documents/seminar-docs/archives/2003/fcc%20part%2015%20changes%20august%2020%202002.pdf)
- [4] SHANNON, Claude Elwood, *Communication in the Presence of Noise* [online]. Proceedings of the IRE*,* vol. 37, no. 1, 1949, [cit. 2021-12-19]. Dostupné z: <https://ieeexplore.ieee.org/document/1697831>
- [5] SCHLEICHER, Bernd, SCHUMACHER, Hermann, *Impulse Generator Targeting the European UWB Mask* [online]. 2010 10th Topical Meeting on Silicon Monolithic Integrated Circuits in RF Systems, 2010 [cit. 2021-12-19]. Dostupné z:

[https://www.researchgate.net/publication/224120106\\_Impulse\\_Generator\\_Targeti](https://www.researchgate.net/publication/224120106_Impulse_Generator_Targeting_the_European_UWB_Mask) [ng\\_the\\_European\\_UWB\\_Mask](https://www.researchgate.net/publication/224120106_Impulse_Generator_Targeting_the_European_UWB_Mask)

- [6] DI BENEDETTO, Maria-Gabriella, KAISER, Thomas, MOLISCH, Andreas F., el. al. *UWB Communicarion Systems: A Comprehensive Overview.* New York: Hindawi Publishing Corporation, 2006. ISBN 977-5945-10-0.
- [7] GHAVAMI, Mohammad, MICHAEL, L. B., KOHNO R., *Ultra Wideband Signals and Systems in Communication Engineering*, 2. Vydání, John Wiley & Sons, 2007 [cit. 2021-12-20]. Dostupné z: <https://catalogimages.wiley.com/images/db/pdf/9780470027639.excerpt.pdf>
- [8] *IEEE Standard for Low-Rate Wireless Networks* [online]. IEEE Std 802.15.4- 2020 (Revision of IEEE Std 802.15.4-2015), 2020 [cit. 2021-12-23]. Dostupné z: <https://ieeexplore.ieee.org/document/9144691>
- [9] IEEE Standard for Low-Rate Wireless Networks--Amendment 1: Enhanced Ultra Wideband (UWB) Physical Layers (PHYs) and Associated Ranging Techniques [online]. IEEE Std 802.15.4z-2020, 2020 [cit. 2021-12-23]. Dostupné z: <https://ieeexplore.ieee.org/document/9179124>
- [10] Decawave, *Product Brief: DW1000* [online]. 2013 [cit. 2021-12-23]. Dostupné z: *<https://www.decawave.com/dw1000/productbrief/>*
- [11] NXP, *Secure Ultra-Wideband (UWB)* [online]. [cit. 2022-02-07]. Dostupné z: [https://www.nxp.com/products/wireless/secure-ultra-wideband-uwb:UWB-](https://www.nxp.com/products/wireless/secure-ultra-wideband-uwb:UWB-TRIMENSION)**TRIMENSION**
- [12] STMicroelectronics, *Ultra-wideband module for high-precision indoor location* [online]. [cit. 2022-02-08]. Dostupné z: [https://www.st.com/en/wireless](https://www.st.com/en/wireless-connectivity/b-uwb-mod1.html#documentation)[connectivity/b-uwb-mod1.html#documentation](https://www.st.com/en/wireless-connectivity/b-uwb-mod1.html#documentation)
- [13] Sewio, *SEWIO UWB Real-Time Location System (RTLS)* [online]. 2021 [cit. 2022-04-12]. Dostupné z: [https://www.sewio.net/real-time-location-system-rtls](https://www.sewio.net/real-time-location-system-rtls-on-uwb/)[on-uwb/](https://www.sewio.net/real-time-location-system-rtls-on-uwb/)
- [14] LI, Xinrong, *RSS-Based Location Estimation with Unknown Pathloss Model* [online]. IEEE Transactions on Wireless Communications, 2006 [cit. 2021-12- 22]. Dostupné z: <https://ieeexplore.ieee.org/abstract/document/4027597>
- [15] VIOT, Mickael, SEEGARS, Jervais, DWYER, Kenneth, et al. *Ultra-Wideband For Dummies* [online]. Hoboken (New Jersey): John Wiley, 2021 [cit. 2021-10- 25]. ISBN 978-1-119-80959-3. Dostupné z: [https://www.qorvo.com/design](https://www.qorvo.com/design-hub/ebooks/ultra-wideband-for-dummies)[hub/ebooks/ultra-wideband-for-dummies](https://www.qorvo.com/design-hub/ebooks/ultra-wideband-for-dummies)
- [16] Decawave. *DW1000 USER MANUAL* [online]. Revision 2.10. Dublin, 2016, [cit. 2021-10-25]. Dostupné z: [https://www.decawave.com/sites/default/files/resources/dw1000\\_user\\_manual\\_2.](https://www.decawave.com/sites/default/files/resources/dw1000_user_manual_2.11.pdf) [11.pdf](https://www.decawave.com/sites/default/files/resources/dw1000_user_manual_2.11.pdf)
- [17] AL-SAWAFI, Mubarak, BEN-YAKOV, Uzi, CUTLER, Robert, et al. *Spectrum Monitoring Handbook.* Geneva : ITU Publications, 2011, 800 s. Edice 2011, IBSN 92-61-13501-3
- [18] PELKA, Mathias, HELLBRÜCK, Horst. *S-TDoA – Sequential Time Difference of Arrival – A Scalable and Synchronization Free Approach for Positioning. 2016 IEEE Wireless Communications and Networking Conference* [online]*,* 2016 [cit. 2021-11-14]. Dostupné z:<https://ieeexplore.ieee.org/abstract/document/7565024>
- [19] MCELROY, Ciarán, NEIRYNCK, Dries, MCLAUGHLIN, Michael. *Comparison of wireless clock synchronization algorithms for indoor location systems* [online]. 2014 IEEE International Conference on Communications Workshops (ICC), 2014 [cit. 2021-11-28]. Dostupné z: <https://ieeexplore.ieee.org/abstract/document/6881189>
- [20] HIGHTOER, Jeffrey, BORRIELLO, Gaetano, *Location Sensing Techniques*  [online]. IEEE Computer, 2001 [cit. 2021-11-29]. Dostupné z: <https://dada.cs.washington.edu/research/tr/2001/07/UW-CSE-01-07-01.pdf>
- [21] THOMAS, N. J., CRUICKSHANK, D. G. M., LAURENSON, D. I., *Performance of a TDOA-AOA hybrid mobile location system* [online]. Second International Conference on 3G Mobile Communication Technologies, 2001 [cit. 2021-12-1]. Dostupné z:<https://ieeexplore.ieee.org/document/923541>
- [22] GALLER, Stefan, GEROK, Waldemar, SCHROEDER, Jens, et. al. *Combined AOA/TOA UWB localization* [online]. 2007 International Symposium on Communications and Information Technologies*,* 2007 [cit. 2021-12-1]. Dostupné z:<https://ieeexplore.ieee.org/abstract/document/4392171>
- [23] DOTLIC, Igor, CONELL, Andrew, MA, Hang, et. al. *Angle of arrival estimation using decawave DW1000 integrated circuits* [online]. 2017 14th Workshop on

Positioning, Navigation and Communications (WPNC), 2017 [cit. 2021-12-8]. Dostupné z:<https://ieeexplore.ieee.org/abstract/document/8250079>

- [24] Decawave, *Coming soon - Peer to Peer Location solution* [online]. 2017 [cit. 2021-12-23]. Dostupné z: [Decawave Newsletter](https://www.decawave.com/newsletter/summer2017.html)
- [25] MathWorks, *Methods for Approximating Function Values* [online]. 2021 [cit. 2021-12-28]. Dostupné z: [https://www.mathworks.com/help/simulink/ug/methods-for-estimating-missing](https://www.mathworks.com/help/simulink/ug/methods-for-estimating-missing-points.html#bqi6gig)[points.html#bqi6gig](https://www.mathworks.com/help/simulink/ug/methods-for-estimating-missing-points.html#bqi6gig)
- [26] GNU Octave, *Scientific Programming Language* [online]. 2022 [cit. 2021-05-13]. Dostupné z:<https://www.gnu.org/software/octave/index>
- [27] Edelkrone, *Tech specs, HeadONE* [online]. [cit. 2022-05-08]. Dostupné z: <https://edelkrone.com/products/headone?action=specs-and-manuals>

# <span id="page-58-0"></span>**SEZNAM PŘÍLOH**

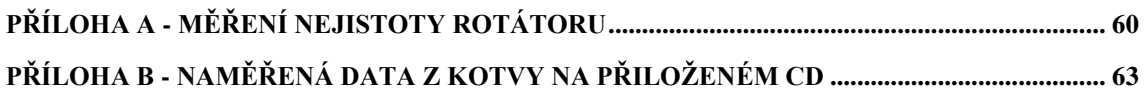

# <span id="page-59-2"></span>**Příloha A - Měření nejistoty rotátoru**

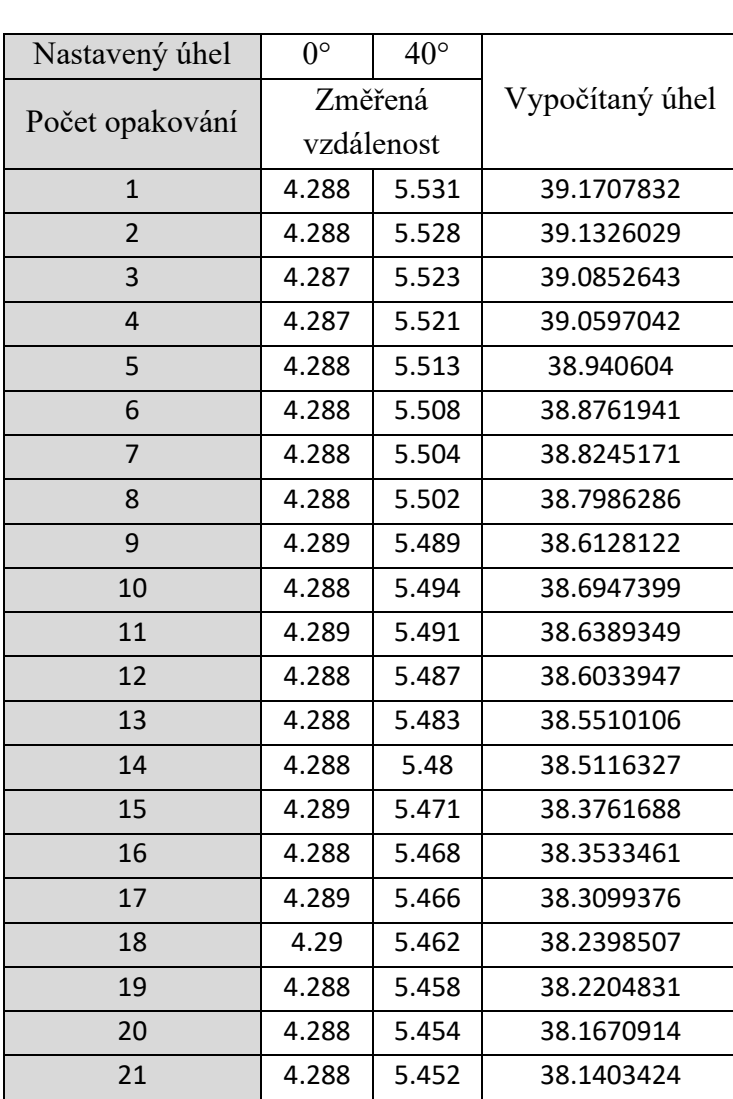

<span id="page-59-0"></span>

Tabulka 9.1 Měření na rotátoru číslo 1

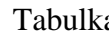

<span id="page-59-1"></span>a 9.2 Měření na rotátoru číslo 2

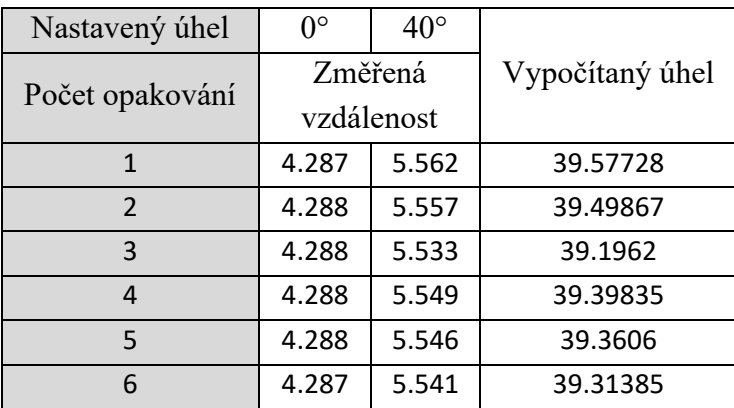

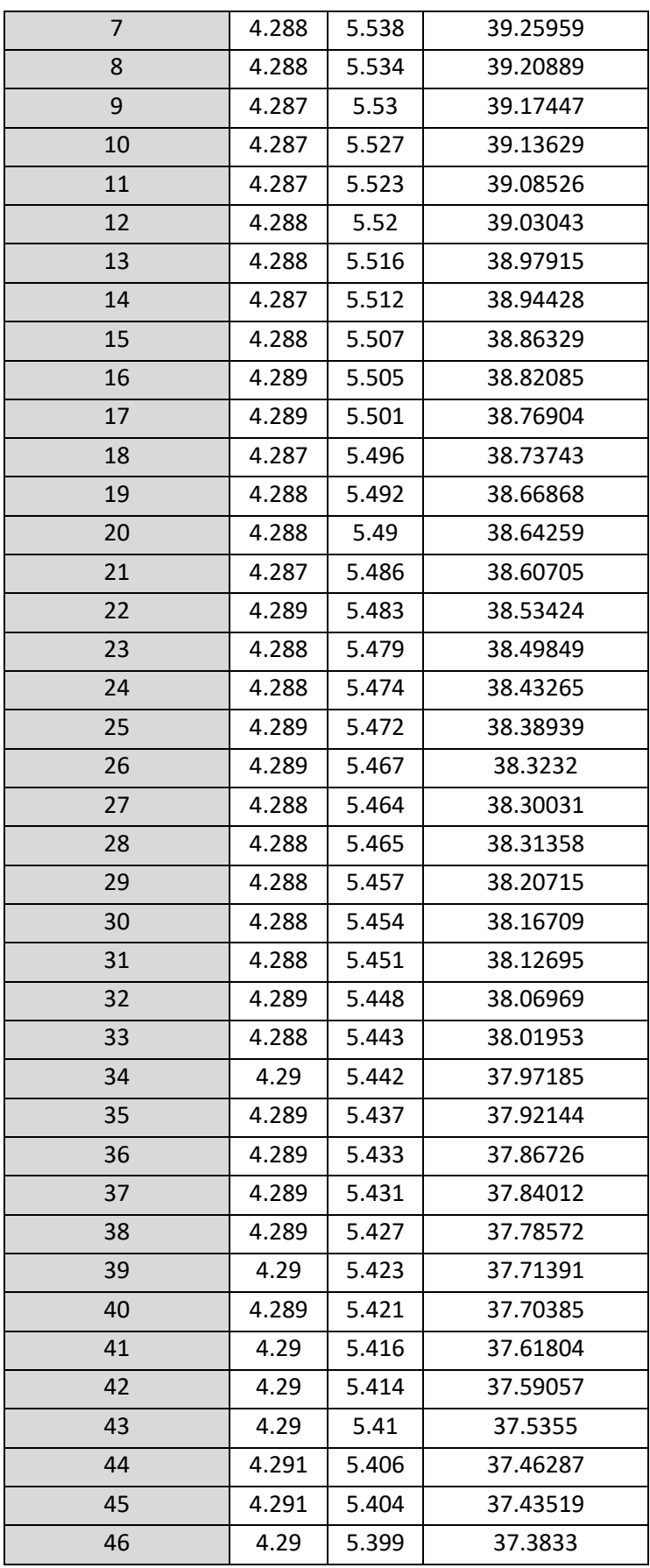

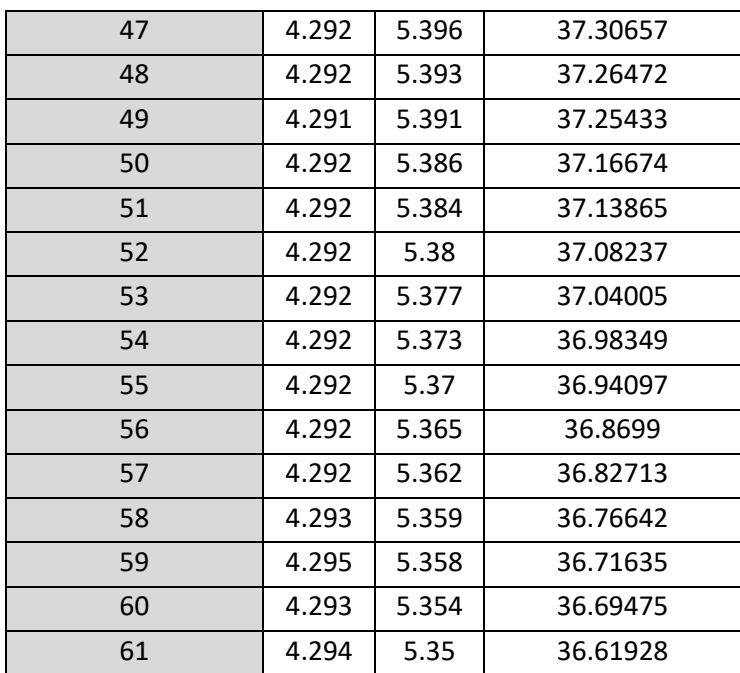

# <span id="page-62-0"></span>**Příloha B - Naměřená data z kotvy na přiloženém CD**

Data s údaji o fázovém rozdílu změřeném na kotvě jsou uložena na přiloženém CD v adresáři *data\_z\_kotvy*.